## **UNIVERSIDADE ESTADUAL DO OESTE DO PARANÁ CENTRO DE CIÊNCIAS EXATAS E TECNOLÓGICAS PROGRAMA DE PÓS-GRADUAÇÃO EM ENGENHARIA AGRÍCOLA**

# **SIMULAÇÃO DA DINÂMICA OPERACIONAL DE UM PROCESSO INDUSTRIAL DE ABATE DE AVES**

# **DOUGLAS CEZAR EBERT**

**CASCAVEL – PR 2007** 

# **Livros Grátis**

http://www.livrosgratis.com.br

Milhares de livros grátis para download.

## **DOUGLAS CEZAR EBERT**

# **SIMULAÇÃO DA DINÂMICA OPERACIONAL DE UM PROCESSO INDUSTRIAL DE ABATE DE AVES**

Dissertação apresentada ao Programa de Pós-Graduação em Engenharia Agrícola em cumprimento parcial aos requisitos para obtenção do título de Mestre em<br>Engenharia Agrícola, área de Engenharia Agrícola, área de concentração em Engenharia de Sistemas Agroindustriais.

Orientador: Prof. Dr. Luís César da Silva

Co-Orientador: Prof. Dr. Márcio Antonio Vilas Boas

**CASCAVEL – Paraná - Brasil Julho – 2007** 

#### **DOUGLAS CEZAR EBERT**

# **SIMULAÇÃO DA DINÂMICA OPERACIONAL DE UM PROCESSO INDUSTRIAL DE ABATE DE AVES**

Dissertação apresentada ao Programa de Pós-Graduação "Stricto Sensu" em Engenharia Agrícola em cumprimento parcial aos requisitos para obtenção do título de Mestre em Engenharia Agrícola, área de concentração Engenharia de Sistemas Agroindustriais, **aprovada** pela seguinte banca examinadora:

Orientador: Prof. Dr. Luís César da Silva Centro de Ciências Agrárias, UFES

> Prof<sup>a</sup>. Dr<sup>a</sup>. Margarida Masami Yamaguchi Coordenação de Alimentos, UTFPR

> > Prof. Dr. Divair Christ Centro de Ciências Exatas e Tecnológicas, UNIOESTE

#### **CASCAVEL, 17 de Julho de 2007**

A Deus, pela família, paciência, superação, saúde e amor que têm sido imprescindíveis para uma vida maravilhosa.

A minha esposa, Neli Ruti Martim, E as minhas filhas, Rafaela e Ana Carolina: Estrutura, alegria, compreensão e amor da minha vida.

> A meus pais Romeu e Ivone Billig Ebert E a minha irmã Anelize e aos sobrinhos Tiago e Mateus.

Ao Prof. Dr. Luís César da Silva, pelo estímulo e exemplo, por suas orientações pertinentes, um exemplo de amizade, compromisso, ética dedicação e competência.

**DEDICO** 

#### **AGRADECIMENTOS**

À Universidade Estadual do Oeste do Paraná, ao Programa de Pós-Graduação de Engenharia Agrícola e ao CNPq, pela oportunidade para realizar o Curso;

Ao Professor Dr. Luís César da Silva, pelo apoio desde a primeira conversa para aceitação no mestrado até a conclusão, como meu orientador;

Ao Prof. Dr. Márcio Antonio Vilas Boas pela co-orientação e apoio pessoal e técnico dispensados;

Aos professores: Dr. Reinaldo Prandini Ricieri, Dr. Miguel Angel Uribe Opazo, Dr. Silvio César Sampaio, Dr. Ricardo Alves da Fonseca, Dr. Samuel Nelson Melegari de Souza, Dr. Humberto Correia Lima Júnior, pelas aulas ministradas, orientações e contribuições;

Aos Professores Dr. Divair Christ e Dra. Margarida Masami Yamaguchi, pelas críticas e sugestões;

Aos colegas funcionários e técnicos da empresa onde foi realizado o trabalho que cooperaram na obtenção dos dados e pelas informações repassadas. Dentre esses, faço especiais referências a: Gilberto Mathei, Evair Vieira, Valdir Gudoski, Lia Barth, Valdecir Ziger, Marcos Schenkel, Jair Gross, Eduardo Zgoda, Alexandra Appel;

Aos amigos e colegas Dione, Julio e Lairton Milani, pela ajuda nas muitas horas de dúvidas;

Aos colegas de realização de trabalhos de pesquisa: Lucimar Novaes da Silva, Caroline Iost, Cristiany Fosquiani Carnellosi, Tatiane Cristina Dal Bosco e

À secretária do mestrado, Vera Celita Schmidt, pela ajuda e atenção dispensadas.

# **SUMÁRIO**

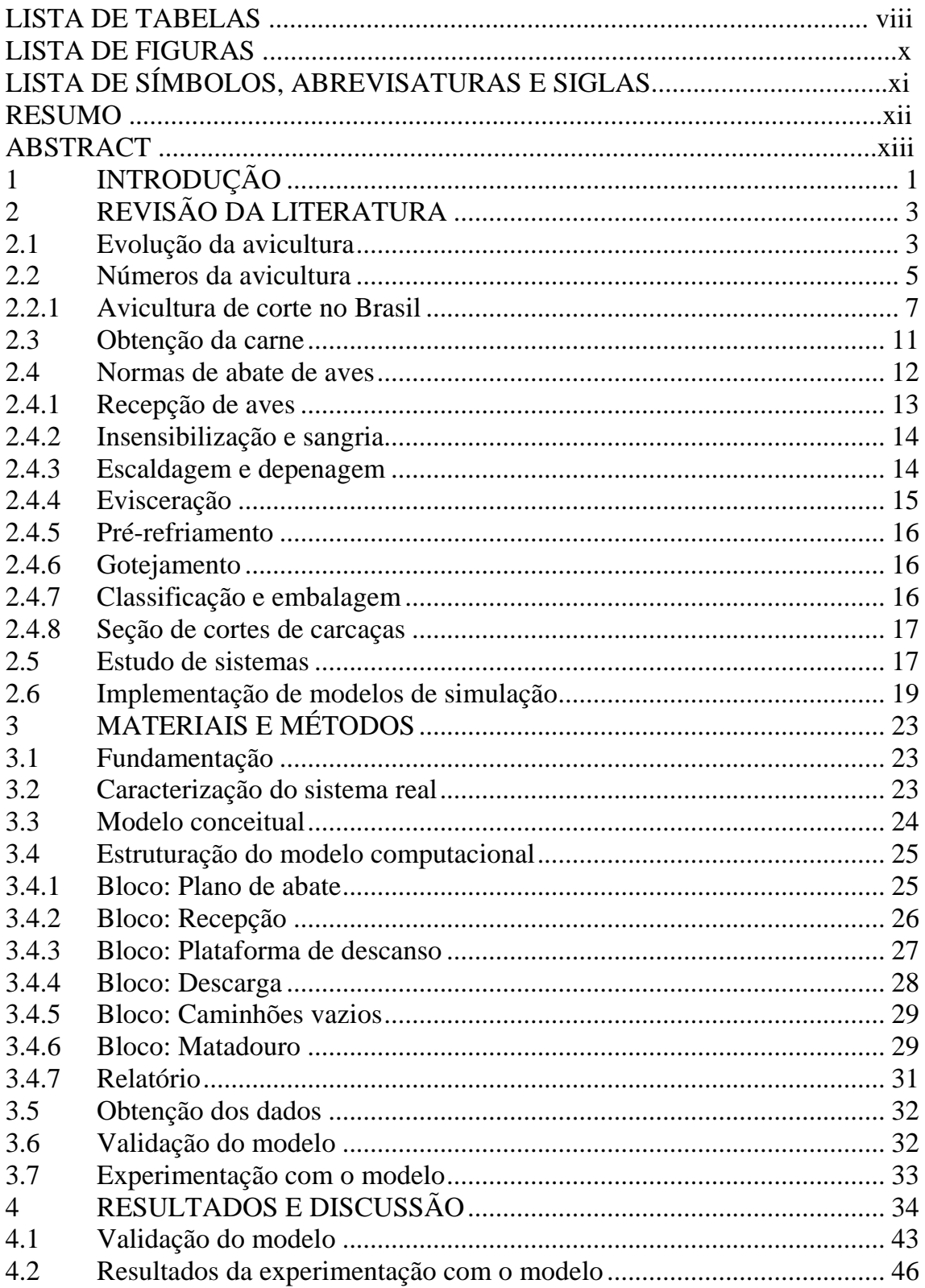

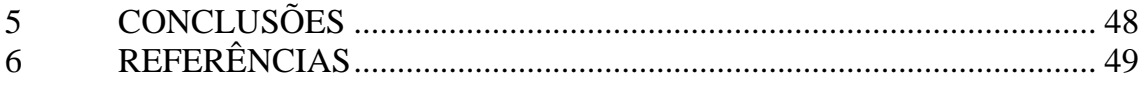

# **LISTA DE TABELAS**

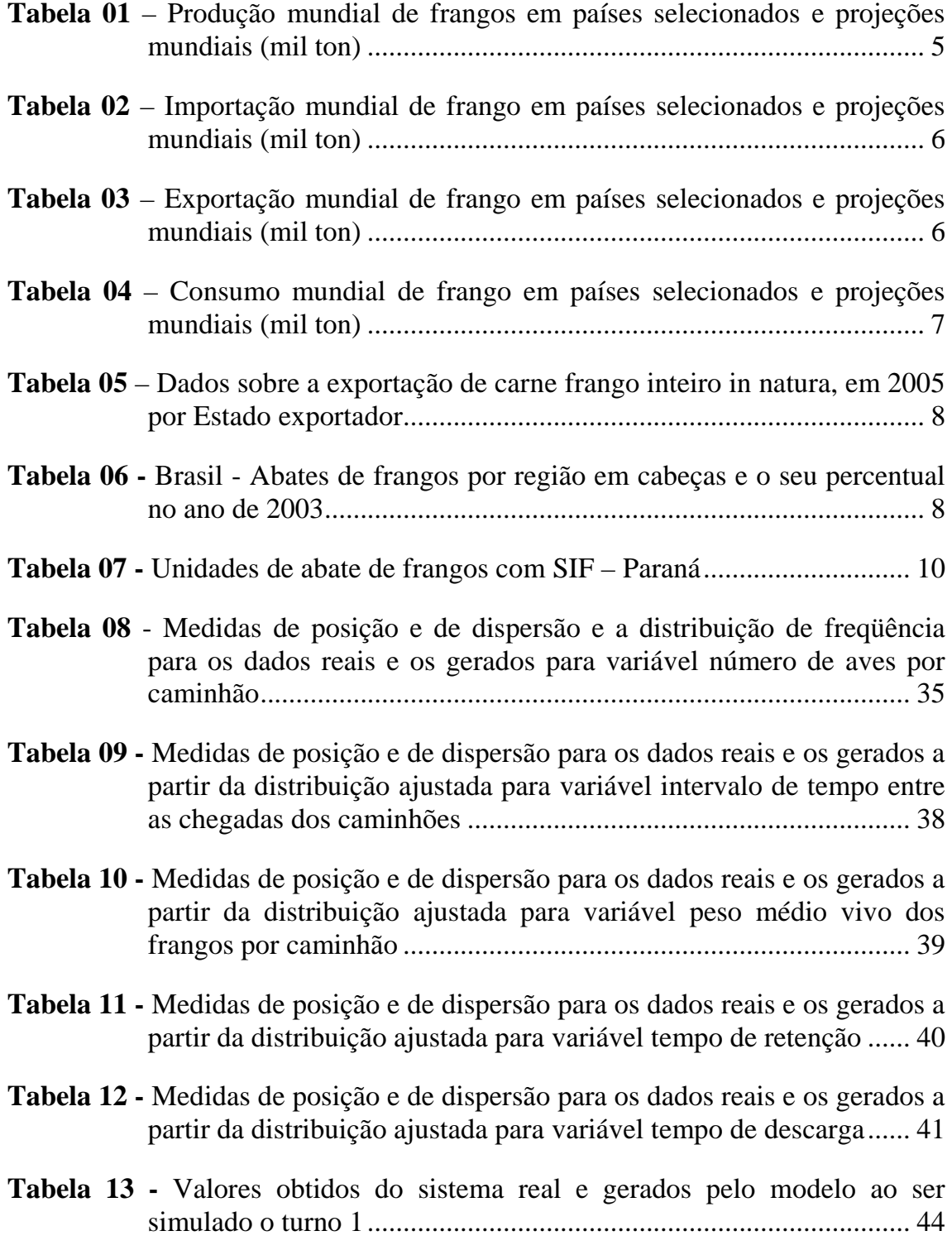

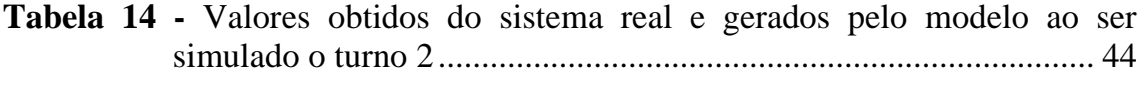

**Tabela 15 -** Valores obtidos do sistema real e gerados pelo modelo ao ser simulado o turno 3............................................................................ 45

# **LISTA DE FIGURAS**

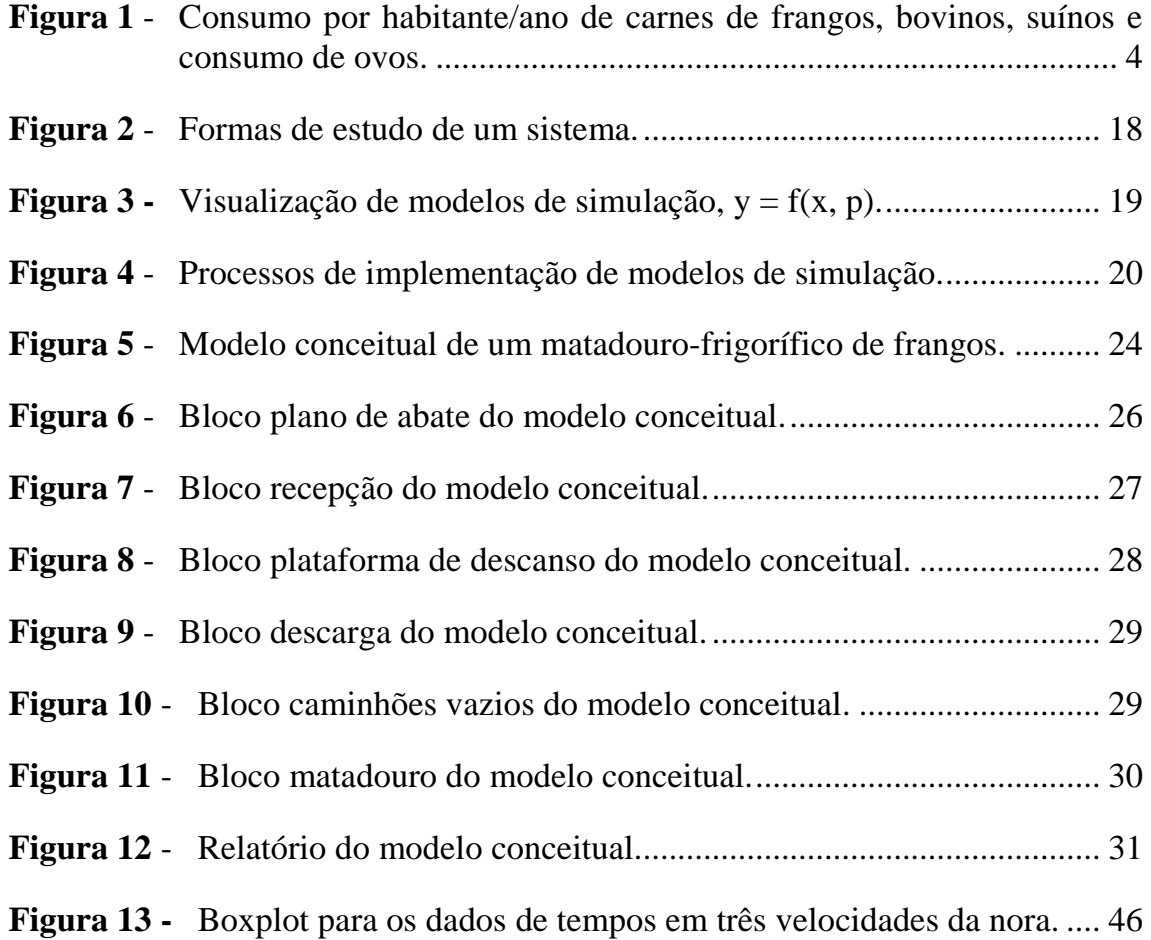

# **LISTA DE SÍMBOLOS, ABREVIATURAS E SIGLAS**

- USDA United States Department of Agriculture.
- DIPOA Departamento de Inspeção de Produtos de Origem Animal
- RIISPOA Regulamento da Inspeção Industrial e Sanitária de Produtos de Origem Animal

# **SIMULAÇÃO DA DINÂMICA OPERACIONAL DE UM PROCESSO INDUSTRIAL DE ABATE DE AVES**

#### **RESUMO**

O abate de aves e o processamento da carne desenrolam-se no ambiente denominado matadouro-frigorífico em que são realizadas operações unitárias, lógicas e seqüenciadas. De acordo com os preceitos da Pesquisa Operacional, um matadouro-frigorífico é caracterizado como um sistema quando os fatores associados são: (i) *variáveis de entrada* - exemplos: número de aves abatidas diariamente e turnos de funcionamento; (ii) *parâmetros do sistema*, exemplos: velocidades das linhas de processamento e disponibilidades de água e vapor; e (iii) variáveis *de saída* - exemplos: volumes de produção de carnes e derivados, custos fixos e variáveis e volume de dejetos. Em razão do número de fatores envolvidos e, além disso, devido ao fato desses poderem ser estocásticos; tornase árdua a definição mental de cenários para fundamentação de tomadas de decisão. Perante essa situação, o uso da técnica de simulação é pertinente por propiciar a condução de experimentos tais como: análise de sensibilidade, comparação de cenários, otimização e simulação de Monte Carlo. Deste modo, o presente trabalho foi conduzido com o objetivo de implementar um modelo computacional, por meio da linguagem de simulação  $\operatorname{EXTEND}^{\text{TM}}$ , para: (a) simular a dinâmica de atividades de um matadouro-frigorífico de aves e (b) conduzir análises de sensibilidade. O modelo implementado foi classificado como dinâmico, estocástico e discreto. O sistema real modelado está localizado na Região Sudoeste do Paraná e tem capacidade diária de abate próxima a 500.000 aves, utilizando-se três linhas de processamento, com operação em três turnos de trabalho diários. Para validação do modelo, foram coletados dados relativos a três turnos, em que foram abatidas 174.239, 166.870 e 144.021 aves, respectivamente. As variáveis de saída comparadas, considerando os dados obtidos do sistema real e gerados pelo modelo, foram: (i) *tempo de processamento*; (ii) *peso vivo total*; (iii) *peso vivo aproveitado;* (iv) *peso de subproduto;* (v) *peso produção total;* (vi) *peso frango inteiro;* (vii) *peso total cortes*. O modelo apresentou-se aplicável, uma vez que os erros médios percentuais foram inferiores a 1% para as variáveis comparadas. Análises de sensibilidades, conduzidas mediante as alterações das velocidades de processamento das linhas em 7.000, 8.000 e 9.000 frangos  $h^{-1}$ , apresentaram os seguintes valores médios para variável *tempo* de processamento: 8,69, 7,86 e 7,86 horas, respectivamente. Os resultados demonstram que, para a atual situação, o aumento da velocidade de processamento para 9.000 frangos  $h^{-1}$  não implicará diretamente na redução do tempo de processamento, pois, a cadência atual da chegada das cargas do campo pode estabelecer períodos de ociosidade do matadouro-frigorífico.

Palavras-chave: carne, matadouro, pesquisa operacional.

# **DYNAMIC SIMULATION OF AN INDUSTRIAL PROCESS OF POULTRY SLAUGHTER**

#### **ABSTRACT**

Slaughter and meat processing of poultries occur at the environment called poultry slaughter industry where are carried out unitary operations logically organized. According to Operations Research fundaments a poultry slaughter industry is characterized as system which is associated the following factors: (i) input variables – example: daily number of poultries to be slaughtered; and daily schedules; (ii) system parameters – example: processing rates and water and vapor availabilities; and (iii) output variables – example: production quantities of meats and derivatives, fixed and variable costs, and waist volumes. In reason of the number of factors involved, and the fact of theses could be stochastic, it is hard to define mental scenarios to support decision processes. In reason of that, use of simulation technique is appropriate, because it permit to realize experiments such as: sensitivity analysis, scenario analysis, optimization, and Monte Carlo simulation. Therefore, this work was carried out with objective to develop a computational model, using the simulation language  $\text{EXTEND}^{\text{TM}}$  to (a) simulate the dynamic of poultry slaughter industry; and (b) realize sensitivity analysis. Developed model was classified as dynamic, stochastic and discrete. The real system modeled is located in Paraná State at Southwest Region and has daily slaughter capacity of 500,000 poultries, using three processing lines and operating in three daily schedules. At model validation was obtained data related to three schedules that were slaughtered 174,239; 166,870 and 144,021 poultries, respectively. Output variables contrasted, considering data obtained from system and generated by model, were: (i) processing time; (i) total live weight (kg); (iii) available live weight (kg); (iv) sub product weight (kg); (v) total production weight (kg); (vi) whole slaughtered poultry weight (kg); and (vii) total slaughtered poultry part weight (kg). Sensitivity analysis carried out, by changes lines processing rates in 7,000; 8,000 and 9,000 poultries per hour, showed the following averages for processing time 8.69, 7.86 and 7.86 hours, respectively. Results demonstrate that for current situation, the increase of processing rates in 9.000 poultries  $h^{-1}$  does not imply in a directly decrease of processing time, because current frequency of cargos arrives can establish idle periods of poultry slaughter facility.

Key Words: meat, slaughter industry, operations research.

## **1 INTRODUÇÃO**

Os processos que levam à obtenção da carne de frango e à elaboração de derivados ocorrem em um sistema denominado abatedouro-frigorífico, ou matadouro, local em que são realizadas operações unitárias, seqüenciadas com lógica, para tal finalidade.

A organização das operações envolve elementos e estruturas que, de acordo com os preceitos da Pesquisa Operacional, caracterizam um sistema, ao qual podem estar associadas:

(i) variáveis de entrada – exemplos: número de aves abatidas diariamente, peso das cargas e turnos de funcionamento;

(ii) parâmetros do sistema, exemplos: velocidades dos trilhos aéreos, número de funcionários por operação, tempo de descarga, potência dos motores elétricos, potência elétrica do sistema de refrigeração, disponibilidades de água e vapor; e

(iii) variáveis de saída – exemplos: volumes de produção de carnes e derivados, consumo de energia elétrica e água, custos fixos e variáveis, volume de dejetos e valor da fatura de energia elétrica.

Em razão dos expressivos números de variáveis de entrada, parâmetros do sistema e variáveis de saída envolvidas, além do fato dessas poderem ser estocásticas, a atividade mental torna-se árdua para a construção de cenários a serem empregadas em processos de tomada de decisão em atividades, tais como: planejamento e gerenciamento técnico-operacional e/ou financeiro.

Diante dessa situação, o uso da técnica de simulação é pertinente. Pois, segundo SILVA (2002), por meio da simulação, é possível:

(a) projetar e analisar sistemas industriais;

(b) prever resultados na execução de uma determinada ação;

(c) reduzir os riscos na tomada de decisão;

(d) identificar problemas antes de suas ocorrências;

(e) eliminar procedimentos em arranjos industriais que não agregam valor à produção;

(f) reduzir custos com o emprego de recursos (mão-de-obra, energia, água e estrutura física); e

(g) revelar a integridade e viabilidade de um determinado projeto em termos técnicos e econômicos. Além disso, os modelos de simulação, depois de verificados e validados, podem ser utilizados para a condução de experimentos, tais como: análise de sensibilidade, comparação de cenários, otimização e simulação de Monte Carlo.

Portanto, em virtude das potencialidades da técnica de simulação, este trabalho foi desenvolvido com o objetivo de implementar um modelo computacional para simular a dinâmica operacional do processo de abate de aves por intermédio da linguagem de simulação EXTEND<sup>TM</sup>. Análises de sensibilidade foram também conduzidas para demonstrar a influência dos efeitos da alteração da velocidade de processamento, frangos por hora, bem como quanto ao tempo total da duração do turno de trabalho.

O sistema real modelado está localizado na Região Sudoeste do Paraná, tem capacidade de abate próxima a 500.000 aves por dia, opera diariamente em três turnos de trabalho e produz, principalmente, frangos inteiros para o mercado internacional.

# **2 REVISÃO DA LITERATURA**

#### 2.1 Evolução da avicultura

Conforme o INSTITUTO CAMPINEIRO DE ENSINO AGRÍCOLA (1972), relatos históricos afirmam que há mais de 4.000 anos, a criação e a reprodução de aves tiveram seu começo no Extremo Oriente, passando depois ao ocidente. Entretanto, alguns anos Antes de Cristo (AC), os Egípcios e Chineses dominavam a técnica da incubação artificial.

QUEVEDO (2003) cita que, em 1530, Gonçalo Coelho introduziu a criação de aves no Brasil. As primeiras aves chegaram pelo porto da cidade do Rio de Janeiro e, por volta do ano de 1860, foram introduzidas em Minas Gerais, onde surgiram as criações comerciais com objetivo de abastecer outras partes do País.

GIROTTO & MIELE (2005) apontam que, desde o ano 2000, a avicultura de corte brasileira tem apresentado uma taxa crescimento anual entre 7 e 15%. Ademais, as maiores taxas pertencem aos estados da Região Sul com 50% da produção de frangos do Brasil.

 Ainda GIROTTO & MIELE (2005) mencionam que, desde o início das criações comerciais, o consumo de carne de frango tem aumentado. Esse avanço deve-se à percepção dos consumidores sobre os benefícios da carne de frango como: o alto teor de proteínas, menor conteúdo de gordura e preço relativamente menor que o da carne bovina. No período de 1986 a 2004, o consumo *per capita* de carne de frango no Brasil aumentou de 10 kg/ano para aproximadamente 35 kg/ano, conforme mostrado na Figura 1; valor este próximo ao consumo de carne bovina, cuja variação está entre 35 e 37 kg/ano nos últimos anos.

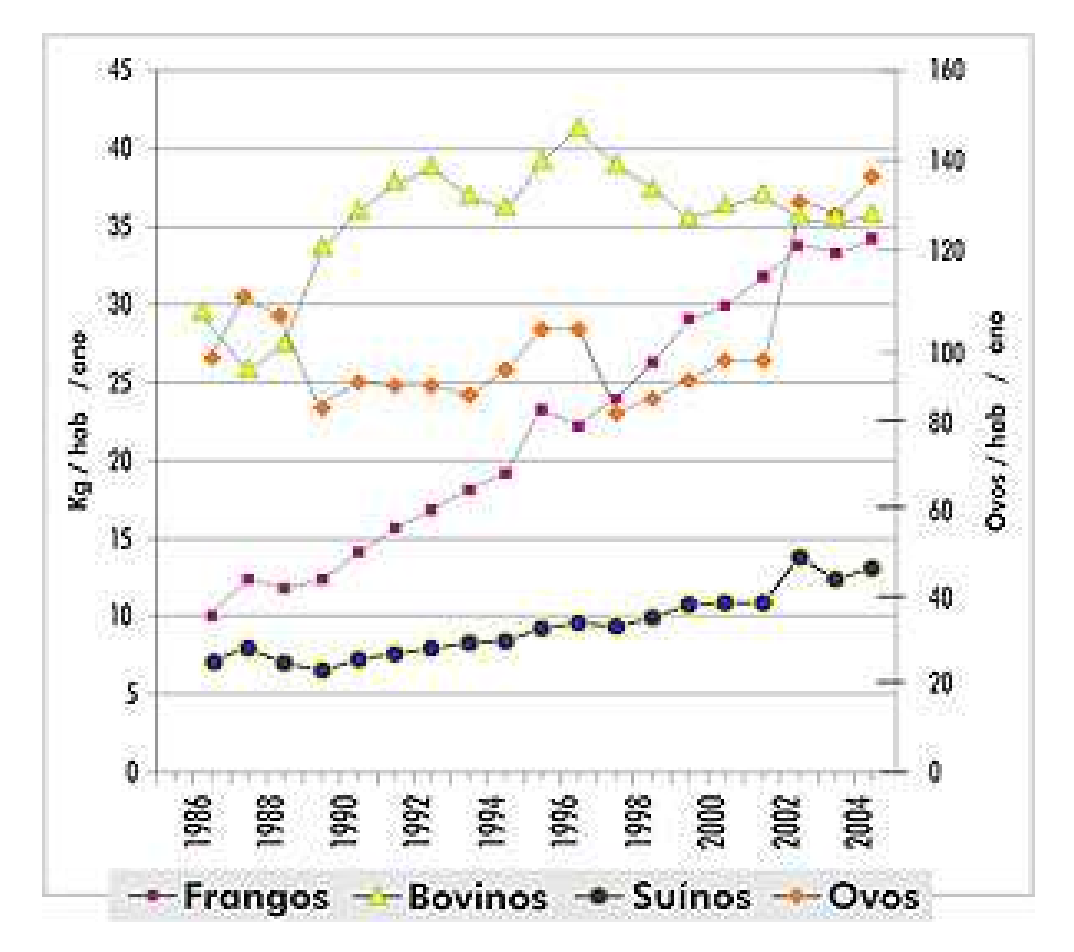

**Figura 1** - Consumo por habitante/ano de carnes de frangos, bovinos, suínos e consumo de ovos Fonte: GIROTTO & MIELE, 2005

GIROTTO & MIELE (2005) estimam que, no Brasil, cerca de 75% dos produtores de frango de corte vivo para abate integram cadeias produtivas e atuam por meio de contratos de parceria. Esse número é resultado da forma de organização da cadeia produtiva da carne de frango, prática iniciada em Concórdia, Santa Catarina.

De acordo PINOTTI & PAULILLO (2006), o processo de parceria ou integração contratual, no Estado de Santa Catarina, permitiu às indústrias o direito de coordenarem a cadeia produtiva, desde as matrizes para criação das aves, fabricação de ração, abate, processamento até a distribuição no varejo. Ficou sob responsabilidade do produtor de frangos de corte a tarefa de engorda das aves, sem se preocupar com a criação dos pintos, produção de rações ou com a venda da produção.

GIROTTO & MIELE (2005) defendem que, em razão da proximidade da cidade de Concórdia com a Região Sudoeste do Paraná, modelos semelhantes de cadeia produtiva foram implantados. E esses estão vinculados às grandes empresas como a Sadia, Diplomata e Anhambi. Atualmente, na Região Sudoeste do Paraná, são abatidas aproximadamente 1.300.000 aves por dia, o que gera cerca de 8.000 empregos diretos.

#### 2.2 Números da avicultura

Nas Tabelas 1, 2, 3 e 4 estão apresentadas as quantidades de frangos produzidas, importadas, exportadas e consumidas, respectivamente, por alguns países.

Conforme a Tabela 1, os três maiores produtores mundiais de frangos são Estados Unidos, China e Brasil, com níveis de produção superiores a nove milhões de toneladas ao ano. Em contrapartida, os maiores importadores são Rússia, Japão e União Européia, os quais totalizam valores médios de dois milhões de toneladas ao ano, Tabela 2.

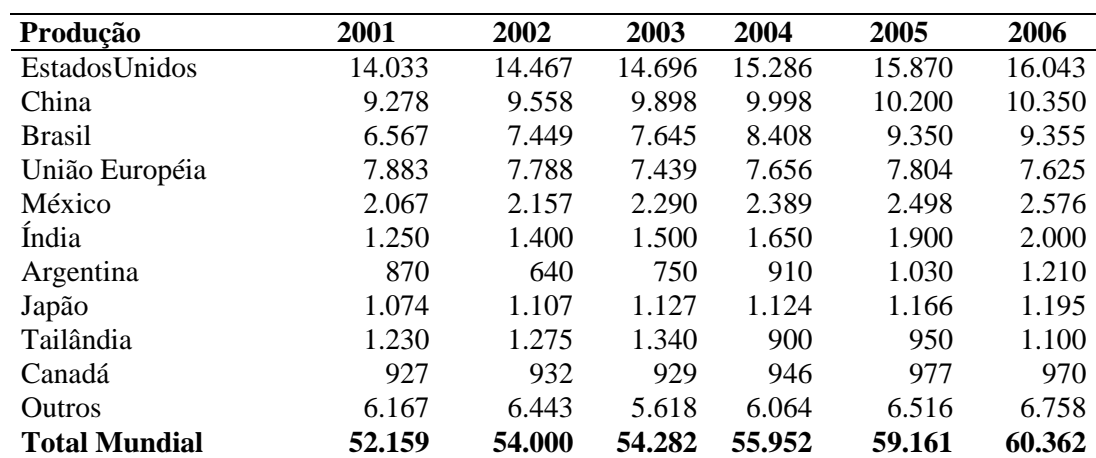

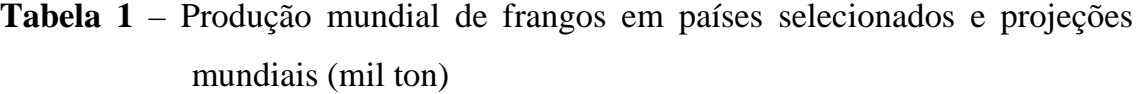

Fonte: USDA – United States Department of Agriculture, 2007

| Importação           | 2001  | 2002  | 2003  | 2004  | 2005  | 2006  |
|----------------------|-------|-------|-------|-------|-------|-------|
| Rússia               | 1.281 | 1.208 | 1.081 | 1.016 | 1.225 | 1.189 |
| Japão                | 710   | 744   | 695   | 582   | 748   | 740   |
| União Européia       | 190   | 197   | 588   | 466   | 549   | 525   |
| Arábia Saudita       | 399   | 391   | 452   | 429   | 484   | 434   |
| México               | 245   | 267   | 338   | 326   | 374   | 430   |
| China                | 448   | 436   | 453   | 174   | 219   | 343   |
| Hong Kong            | 183   | 164   | 154   | 244   | 222   | 234   |
| África do Sul        | 64    | 80    | 125   | 154   | 189   | 225   |
| Emirados Árabes      | 125   | 133   | 154   | 158   | 167   | 137   |
| <b>Outros</b>        | 394   | 414   | 573   | 798   | 798   | 661   |
| <b>Total Mundial</b> | 4.102 | 4.091 | 4.625 | 4.384 | 5.059 | 5.337 |

**Tabela 2** – Importação mundial de frango em países selecionados e projeções mundiais (mil ton)

Fonte: USDA – United States Department of Agriculture, 2007

Quanto aos níveis de exportação, os maiores exportadores são Estados Unidos e Brasil, com totais superiores a cinco milhões de toneladas ano, Tabela 3. Os valores demonstram que as exportações norte-americanas permanecem praticamente constantes, enquanto as brasileiras têm aumentado acentuadamente desde o ano 2001, mas, atualmente, já suplantam as dos Estados Unidos.

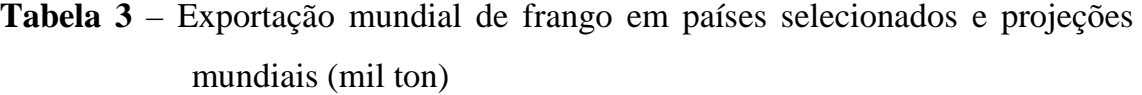

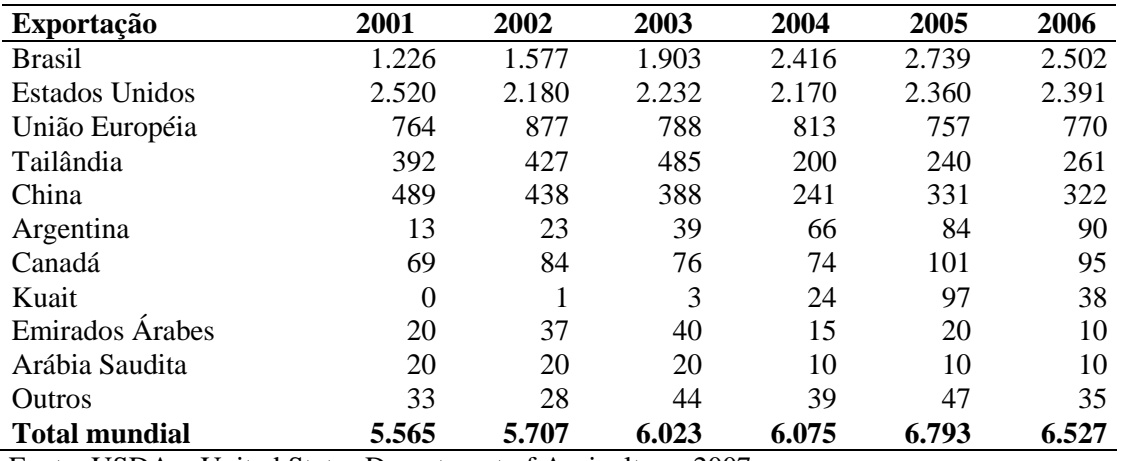

Fonte: USDA – United States Department of Agriculture, 2007

Quanto ao consumo, Tabela 4, o Brasil apresenta-se como quarto consumidor mundial, com valores atuais acima de seis milhões de toneladas, sendo suplantado apenas pelos Estados Unidos, China e União Européia.

**Tabela 4** – Consumo mundial de frango em países selecionados e projeções mundiais (mil ton)

| Consumo        | 2001   | 2002   | 2003   | 2004   | 2005   | 2006   |
|----------------|--------|--------|--------|--------|--------|--------|
| Estados Unidos | 11.558 | 12.270 | 12.540 | 13.080 | 13.430 | 13.754 |
| China          | 9.237  | 9.556  | 9.963  | 9.931  | 10.088 | 10.371 |
| União Européia | 7.309  | 7.108  | 7.312  | 7.280  | 7.596  | 7.380  |
| <b>Brasil</b>  | 5.341  | 5.873  | 5.742  | 5.992  | 6.612  | 6.853  |
| México         | 2.311  | 2.424  | 2.627  | 2.713  | 2.871  | 3.005  |
| Índia          | 1.250  | 1.400  | 1.496  | 1.648  | 1.899  | 2.000  |
| Rússia         | 1.588  | 1.697  | 1.680  | 1.675  | 2.139  | 2.382  |
| Japão          | 1.797  | 1.830  | 1.841  | 1.713  | 1.880  | 1.908  |
| Argentina      | 881    | 618    | 719    | 845    | 949    | 1.124  |
| África do Sul  | 786    | 830    | 928    | 956    | 1.010  | 1.062  |
| Outros         | 7.643  | 7.803  | 7.151  | 7.429  | 7.049  | 8.141  |
| Total mundial  | 50.625 | 52.334 | 52.903 | 54.151 | 57.434 | 58.952 |

Fonte: USDA – United States Department of Agriculture, 2007

Portanto, Estados Unidos e Brasil destacam-se como grandes produtores e exportadores, mas também prevalecem como grandes consumidores de carne de frango e derivados.

#### 2.2.1 Avicultura de corte no Brasil

A avicultura no Brasil é uma atividade de grande alcance social. Dados da Secretaria de Comércio Exterior do Ministério do Desenvolvimento, Indústria e Comércio Exterior - SECEX/MDIC (2006) - demonstram que, dos cem principais produtos exportados pelos vinte e sete Estados brasileiros, em nove deles, destaca-se a exportação da carne de frango *in natura*, conforme Tabela 5.

| Estado       | Posição na pauta | Volume    | Valor percentual do total do |
|--------------|------------------|-----------|------------------------------|
|              | de exportação    | (Mil Ton) | item $(\%)$                  |
| <b>PR</b>    |                  | 394,380   | 37,80%                       |
| <b>RS</b>    | 6                | 255,731   | 24,50%                       |
| <b>SC</b>    | 11               | 159,596   | 15,30%                       |
| <b>SP</b>    | 90               | 63,595    | 6,10%                        |
| GO           | 5                | 54,841    | 5,30%                        |
| MG           | 35               | 45,986    | 4,40%                        |
| МT           | 11               | 38,053    | 3,60%                        |
| DF           |                  | 23,749    | 2,30%                        |
| <b>MS</b>    | 19               | 8,078     | 0,80%                        |
| $SUB-TOTAL1$ | 21               | 1.044,102 | 100%                         |

**Tabela 5** – Dados sobre a exportação de carne frango inteiro *in natura*, em 2005, por Estado exportador

(1) Inclui Estados não especificados na Tabela

Fonte: SECEX/MDIC, 2006

Conforme a Tabela 5, Paraná, Rio Grande do Sul e Santa Catarina respondem por 77,6% das exportações brasileiras de carne de frango *in natura*. E dentre eles, Santa Catarina é destaque na exportação de produtos industrializados de frango, assim como a Região Sul do Brasil, pioneira na organização e gerenciamento de cadeias produtivas de frangos de corte, conforme Tabela 6, além de responder por 64,24% da produção brasileira.

**Tabela 6 -** Brasil - Abate de frangos por região em cabeças e o seu percentual no ano de 2003

| <b>Regiões</b>  | Cabeças       | $\frac{6}{6}$ |
|-----------------|---------------|---------------|
| Norte           | 21.050.480    | 0,66          |
| <b>Nordeste</b> | 74.130.841    | 2,31          |
| Sudeste         | 705.935.301   | 21,97         |
| Sul             | 2.064.340.409 | 64,24         |
| Centro-Oeste    | 347.946.836   | 10,83         |
| <b>Brasil</b>   | 3.213.403.867 | 100,00        |

**Fonte:** UBA - União Brasileira de Avicultura, 2006

Especificamente no Paraná, a Região Sudoeste do estado, conforme a Tabela 7, apresenta elevada concentração de empresas sob supervisão do Serviço e Inspeção Federal – SIF. Esse tipo de inspeção é executado por funcionários do Ministério da Agricultura, Pecuária e Abastecimento, que devem estar presentes nas linhas de abate durante todo o funcionamento. Tarefa imprescindível e obrigatória para exportação da referida carne.

Na Região Sudoeste do Paraná, estão instaladas grandes empresas como a Sadia, Diplomata e Anhambi que abatem cerca de 1.300.000 aves por dias.

Segundo PINOTTI & PAULILLO (2006), o setor agroindustrial avícola brasileiro é referência de organização no País. Além disso, a sincronia executada pela indústria processadora foi eficiente o suficiente para conquistar diversos mercados no exterior. A forma de gerenciamento de integração avícola do Estado de Santa Catarina, baseada no sistema de parcerias entre indústria, tecnólogos e produtores rurais, tornou-se modelo de competitividade brasileira para o mercado externo.

Para MELLO (2001), as estratégias brasileiras de diferenciação de produtos consolidaram a participação do País no mercado internacional. Para tanto, as principais empresas lançaram vários produtos conhecidos mundialmente como *nuggets,* hambúrgueres, almôndegas e cortes diferenciados visando atender às exigências dos mercados consumidores.

|                                           |                    | Região do |
|-------------------------------------------|--------------------|-----------|
| <b>Unidade de Abate</b>                   | <b>Cidade</b>      | Paraná    |
| Sadia                                     | Dois Vizinhos      | Sudoeste  |
| Sadia                                     | Francisco Beltrão  | Sudoeste  |
| Sadia                                     | Toledo             | Oeste     |
| Perdigão                                  | Carambeí           | Nordeste  |
| Seara                                     | Jacarezinho        | Norte     |
| Globo Aves                                | Cascavel           | Oeste     |
| Dagranja                                  | Lapa               | Leste     |
| Anhambi                                   | Itapejara Do Oeste | Sudoeste  |
| Diplomata                                 | Capanema           | Sudoeste  |
| Coroaves                                  | Maringá            | Norte     |
| Avenorte                                  | Cianorte           | Norte     |
| Avícola Felipe                            | Paranavaí          | Norte     |
| <b>Agroindustrial Parati</b>              | Rondon             | Norte     |
| Frango Pioneiros                          | Joaquim Távora     | Norte     |
| Frango D M                                | Arapongas          | Norte     |
| Avícola Core Etuba                        | Curitiba           | Leste     |
| Big Frango                                | Rolândia           | Norte     |
| Comaves                                   | Londrina           | Norte     |
| Averama                                   | Umuarama           | Noroeste  |
| D'codorna                                 | Mandirituba        | Leste     |
| Avebom                                    | Jaguapitá          | Norte     |
| Jaguafrangos                              | Jaguapitã          | Norte     |
| Gonçalves & Tortola                       | Maringá            | Norte     |
| Frigomax                                  | Arapongas          | Norte     |
| Coop. Agric. Consolata - Copacol          | Cafelândia         | Oeste     |
| Coop. Agroindustrial - Lar                | Matelândia         | Oeste     |
| Coop. Ag. Mista Vale Do Piquiri – C. Vale | Palotina           | Noroeste  |
| Coop. Agric. Cascavel - Coopavel          | Cascavel           | Oeste     |

**Tabela 7 -** Unidades de abate de frangos com SIF – Paraná

Fonte: Brasil, (2004)

#### 2.3 Obtenção da carne

De acordo com a legislação brasileira, BRASIL (2004) e BRASIL (2007), é definida, como carne de aves, a parte muscular comestível, obtida por meio de abate de aves domésticas de criação pertencentes aos seguintes gêneros: (a) *Gallus*: galetos, frangos, galinhas e galos; (b) *Meleagridis*: perus e perus maduros; (c) *Columba*: pombas; (d) *Anas*: patos e patos maduros; (e) *Anser*: gansos e gansos maduros; (f) *Perdix*: perdiz, chucar e codorna; e (g) *Phaslanu*s.

NORTHCUTT *et al*. (1994) citam que as exigências pela qualidade da carne são cada vez maiores tanto no mercado internacional como no nacional. E que o consumidor está mais ciente dos atributos quanto à qualidade da carne. Tais exigências provocaram mudanças que tiveram início na pesquisa genética e envolveram toda a cadeia produtiva desde a alimentação de alto padrão técnico e nutricional até as etapas da linha de abate.

De acordo com TORRES *et al*. (2000), a carne de frango, a depender do corte, pode apresentar composição diferenciada, por exemplo: 100 gramas de coxa de frango normalmente apresentam - teor de umidade de 70,51%, cinzas 0,78%, lipídios 9,32%, proteínas 18,9% e valor calórico de 653,1 kJ (156 kcal); enquanto 100 gramas de peito de frango apresentam - teor de umidade de 73,81%, cinzas - 1,10%, lipídios - 1,84%, proteínas - 20,80% e valor calórico de 418,7 kJ (100 kcal).

Para KAUFFMAN & MARSH (1987), a maior parte dos fatores que influenciam a qualidade da carne de frango podem ser controlados nas diversas etapas da produção dentro da cadeia produtiva. Fatores como idade, sexo, raça, nutrição, localização e funcionamento do músculo, "apanha" dos animais nas granjas, transporte rodoviário, temperatura ambiente, tempo de jejum e outros, reconhecidamente, afetam a composição da carcaça dos animais. Entretanto, a alteração da qualidade pode também ser obtida pelo uso de diferentes tecnologias de abate e pós-abate como: tempo de resfriamento, tempo e temperatura de maturação, estimulação elétrica e outros.

ALLEN *et al*. (1998) e QIAO *et al*. (2002) ressaltam que, para o consumidor, a aparência é o principal critério para a seleção e avaliação da qualidade da carne. Outros atributos como maciez, suculência, perda de gotejamento, perdas de peso por cozimento e vida útil são importantes após a compra do produto, porém, também são características essenciais no processo, no qual se adiciona valor agregado ao produto cárneo.

#### 2.4 Normas de abate de aves

As normas de abate de aves no Brasil devem ocorrer conforme o estabelecido no RIISPOA: Regulamento de Inspeção Industrial e Sanitária dos Produtos de Origem Animal e no Regulamento Técnico da Inspeção Tecnológica e Higiênico-Sanitária de Carne de Aves (BRASIL, 2004; BRASIL, 2007; GOMIDE *et al*., 2006).

Conforme os regulamentos supracitados, a localização de um matadouro deve ser sempre no centro de um terreno, o qual deve ser elevado cerca de 1 m (um metro), afastado dos limites da via pública, preferentemente a 5 m (cinco metros), possuir entradas laterais para que a movimentação e circulação independente de veículos transportadores de aves vivas e veículos transportadores de produtos, quando possível, com portarias independentes.

Já os equipamentos e utensílios serão de preferência de constituição metálica. Podendo ser usado material plástico adequado, porém, jamais é admitido o uso de madeira e recipientes de alvenaria. Equipamentos e utensílios tais como: mesas, calhas, carrinhos e outros continentes, que recebam produtos comestíveis, serão de chapa de material inoxidável. Caixas e bandejas ou recipientes semelhantes, quando não constituídos por chapa de material inoxidável, poderão ser de plásticos apropriados às finalidades. De modo geral, as superfícies que estejam ou possam vir a estar em contato com as carnes, incluindo soldaduras e juntas, devem manter-se lisas.

MALAVAZZI (1944) e GOMIDE *et al*. (2006) afirmam que as aves, ao chegarem no matadouro, seguem um fluxo de processo, onde são pesadas primeiramente para obtenção do peso médio do lote, passam por um breve período de jejum e descanso para aliviar o estresse que ocorre desde a apanha no aviário até o destino.

O caminhão estaciona na linha de descarga das aves, onde são penduradas em uma linha de transporte aérea chamada nora. Seguem para a insensibilização e sangria, depois vão para escaldagem para facilitar a depenagem. No passo seguinte, as aves são evisceradas, inspecionadas, refrigeradas em água à temperatura próxima a zero grau para retirar o calor do animal. Depois são, novamente, penduradas em uma nora para serem classificadas por peso. Em seguida, são embaladas, congeladas em câmaras a temperaturas inferiores a  $25^{\circ}$  C e armazenadas em temperaturas abaixo de  $12^{\circ}$  C.

De acordo com o RIISPOA e o Regulamento Técnico da Inspeção Tecnológica e Higiênico-Sanitária de Carne de Aves, as instalações, os equipamentos de um matadouro de aves e a formas de condução das operações devem seguir os seguintes procedimentos:

#### 2.4.1 Recepção de aves

Este setor deve ser instalado em plataforma coberta, com proteção aos ventos predominantes e à incidência direta dos raios solares, aquela poderá ser parcial ou totalmente fechada, desde que não haja prejuízo para a ventilação nem iluminação. Deverá dispor de área suficiente para atender à velocidade horária do abate e às operações ali realizadas. Se o abate não for feito de imediato, as aves deverão ter um local de espera específico com cobertura e ventilação e, conforme o caso, umidificação ambiente. O setor de recepção deve permitir fácil movimentação das caixas ou gaiolas que servem para acondicionar as aves, as quais, após vazias, deverão ser encaminhadas para a seção própria.

#### 2.4.2 Insensibilização e sangria

A insensibilização deve ser procedida por eletro-narcose sob imersão em líquido, com controles dos valores de voltagem e amperagem a serem aplicados, definidos de acordo com a espécie, tamanho e peso das aves, considerando-se ainda a extensão a ser percorrida sob imersão.

Na insensibilização, as aves não devem ser mortas e a sangria deve ser aplicada no prazo máximo de 12 (doze) segundos. Somente é permitido o abate sem antes haver a insensibilização das aves, somente para atendimento de preceitos religiosos ou de exigência de países importadores.

A sangria deve ser realizada em instalação destinada a esta finalidade, bem como deve ser voltada para a plataforma de recepção de aves, totalmente impermeabilizada em suas paredes e teto. As aves devem estar presas pelos pés na operação de sangria, em ganchos de material inoxidável, e apoiadas em uma nora. A partir da sangria, todas as etapas do processo deverão ser realizadas sem interrupções, não sendo permitido o retardamento ou acúmulo de aves em nenhuma de suas fases, até a entrada das carcaças nas câmaras frigoríficas.

#### 2.4.3 Escaldagem e depenagem

Esses dois procedimentos ocorrem em instalações específicas para este fim ou comuns às duas atividades, completamente separadas, por paredes, das demais áreas operacionais. O ambiente deverá possuir ventilação suficiente para que ocorra a exaustão do vapor de água proveniente da escaldagem e das impurezas presentes no ar. A escaldagem deverá, obrigatoriamente, ser com as aves mortas e executada logo após o término da sangria, sob condições definidas de temperatura e tempo, ajustadas às características das aves em processamento (frango, galinha, galo, peru, etc.).

Os tanques de escaldagem deverão ser de material inoxidável, haja vista não se permitir o uso de qualquer outro material impermeabilizante nas suas superfícies internas. Deverá ser dotado de sistema de controle de temperatura e renovação contínua de água, de maneira que, em cada turno de trabalho (8 horas), seja renovado o correspondente ao seu volume total.

A depenagem deverá ser mecanizada e executada com as aves presas pelos pés e processadas logo após a escaldagem. Nesta fase não é permitido seu retardo no fluxo.

#### 2.4.4 Evisceração

Os trabalhos de evisceração deverão ser executados em instalação adequada, isolada por paredes da área de escaldagem e depenagem, compreendendo desde a operação de corte da pele do pescoço até a "toilette final" das carcaças.

Antes de se iniciar o processo de evisceração, as carcaças deverão ser lavadas em chuveiros de aspersão, dotados de água sob pressão, com jatos orientados no sentido de que toda a carcaça seja lavada, inclusive os pés. As operações de evisceração podem ser automatizadas ou não, entretanto, deverão observar os cuidados necessários para evitar o rompimento de vísceras e o contato das carcaças com superfícies contaminadas.

Todas as operações que compõem a evisceração e ainda a "Inspeção de Linha" deverão ser executadas ao longo de uma calha, cujo comprimento deverá ser no mínimo de 1(um) metro por operário, para atenderem à execução normal dos trabalhos que nela se desenvolvem, como: cortes da pele do pescoço e traquéia; extração de cloaca; abertura do abdômen; eventração (exposição das vísceras); inspeção sanitária; retirada das vísceras; extração dos pulmões; "toilette" (retirada do papo, esôfago, traquéia, etc.); lavagem final (externa e internamente); Os miúdos (moela, coração e fígado) deverão ser processados em seção própria e com fluxo adequado.

#### 2.4.5 Pré-refriamento

É feito normalmente por imersão em água por resfriadores contínuos, tipo rosca sem fim (*chillers*) com renovação de água, a qual durante os trabalhos, deverá ser constante e em sentido contrário ao fluxo de movimentação das carcaças, na proporção mínima de 1,5 (um e meio) litros por carcaça no primeiro estágio e 1,0 (um) litro no último estágio, cuja temperatura da água não deve ser superior a 4ºC. Todos os tanques do sistema de pré-resfriadores contínuos por imersão devem ser completamente esvaziados, limpos e desinfetados, no final de cada período de trabalho (oito horas). Ao final do processo, a temperatura das carcaças após o pré-resfriamento deverá ser igual ou inferior a 7ºC.

#### 2.4.6 Gotejamento

Destinado ao escorrimento ou gotejamento da água das carcaças decorrentes da operação anterior de pré-resfriamento. Ao final desta fase, a absorção da água nas carcaças de aves, submetidas ao pré-resfriamento por imersão, não deverá ultrapassar a 8% do peso. O gotejamento deverá ser realizado imediatamente após o pré-resfriamento, com as carcaças suspensas pelas asas, pernas ou pescoço, em equipamento de material inoxidável, amparado por calha coletora de água de gotejamento, suspensa e disposta ao longo do transportador.

#### 2.4.7 Classificação e embalagem

A classificação poderá ser efetuada antes ou após a embalagem. As mesas para embalagem de carcaças são de superfície lisa, com bordas elevadas e dotadas de sistema de drenagem, tudo obrigatoriamente de material inoxidável. Uma vez embaladas primariamente (normalmente embalagens plásticas), o acondicionamento de carcaças em embalagens secundárias (normalmente em embalagens de papel) será feito em continentes novos e de primeiro uso, onde tal operação deverá ser feita em um setor à parte da seção de embalagem primária.

#### 2.4.8 Seção de cortes de carcaças

Os estabelecimentos que realizarem cortes e/ou desossa de aves devem possuir dependência própria, exclusiva e climatizada, com temperatura ambiente não superior a 12ºC. Devem dispor de equipamento de mensuração para controle e registro da temperatura ambiente, bem como existir um sistema de controle e registro da esterilização de utensílios durante os trabalhos na seção, todavia, a temperatura das carnes, manipuladas nesta seção, não poderá ultrapassar 7ºC.

#### 2.5 Estudo de sistemas

O matadouro de aves caracteriza-se como um sistema sob os preceitos da Pesquisa Operacional, pois para obtenção da carne de frango e elaboração de derivados são realizadas diversas operações unitárias, com seqüências lógicas. E por ser um sistema de acordo LAW & KELTON (1991), o estudo deste pode ser realizado sob diferentes formas, conforme representado na Figura 2.

A prática de intervenção direta sob as rotinas operacionais requer do tomador de decisão elevado grau de experiência, pois erros irão impactar no desempenho técnico e econômico do sistema. Para evitar o risco, a melhor alternativa é procederem-se as experimentações com modelos.

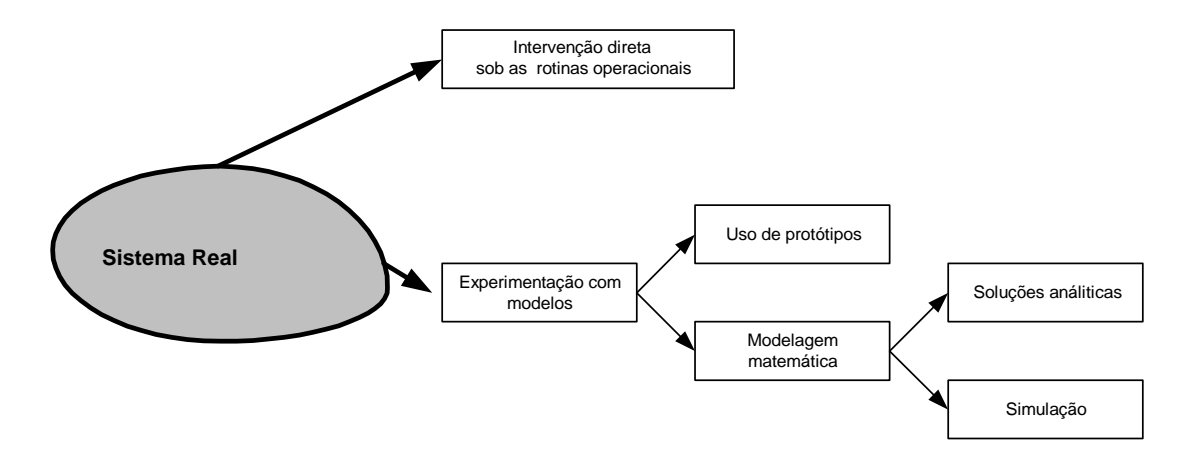

**Figura 2** - Formas de estudo de um sistema

Segundo SILVA (2002), modelos são formas de representação do sistema real e podem ser executados por:

(a) protótipos – que são modelos com formas físicas equivalentes às do sistema real, apresentadas em tamanho real ou em escalas apropriadas; ou

(b) modelos matemáticos – que podem apresentar soluções analíticas ou numéricas.

Ainda para SILVA (2002), na implementação dos modelos matemáticos aplicados à simulação, são empregadas linguagens de programação, tais como: FORTRAN, C e PASCAL, ou então, linguagens de simulação, exemplo, SLAM, ARENA, POWERSIM e EXTEND.

Especificamente sobre EXTEND<sup>TM</sup>, RIVERA (1997) & SILVA (2002) afirmam que esta é uma linguagem de simulação tipo orientado objeto com grande apelo visual, a qual permite ao usuário:

- (i) utilizar modelos implementados,
- (ii) (ii) criar modelos a partir de blocos padrões disponibilizados pelo software; e
- (iii) (iii) programar novos blocos ou modificar os códigos dos blocos existentes.

#### 2.6 Implementação de modelos de simulação

Segundo MENNER (1995), os modelos matemáticos aplicados aos estudos de simulação são representados como uma função **f**, com saída **y**, a partir da variável de entradas de **x** e parâmetros do sistema **p**, apresentado na Figura 3. Os parâmetros **y**, **x** e **p** podem ser uma única variável, ou um vetor, ou uma matriz. Dessa forma,  $y = f(x, p)$ .

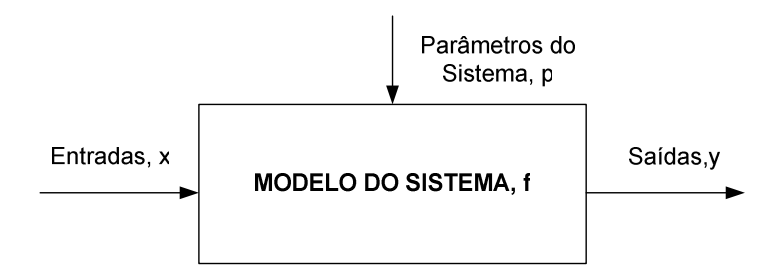

**Figura 3 -** Visualização de modelos de simulação,  $y = f(x, p)$ . Fonte: MENNER, 1995

Para implementação de modelos, segundo MENNER (1995), MARIA (1997) & IMAGINE THAT INC (1997), devem ser seguidas as etapas representadas na Figura 4 e descritas abaixo:

- 1. Reconhecer o Problema correspondente ao levantamento de fatores e características de um sistema que se pretende estudar para que estas sejam consideradas na formulação do modelo;
- 2. Formular o problema tem por objetivos a: (i) identificação e seleção dos elementos do sistema de maior importância, associadas aos objetivos definidos no estudo a ser executado, (ii) delimitação da fronteira do sistema objeto de estudo, (iii) definição dos parâmetros de medida de desempenho do sistema, e (iv) fixação do horizonte de tempo no qual se pretende estudar o sistema;

3. Obter e analisar os dados do sistema – almejam-se o levantamento, a análise estatística das variáveis de entrada e os parâmetros do sistema. Para o caso de variáveis aleatórias, devem ser definidas as distribuições mais apropriadas para descrição do comportamento.

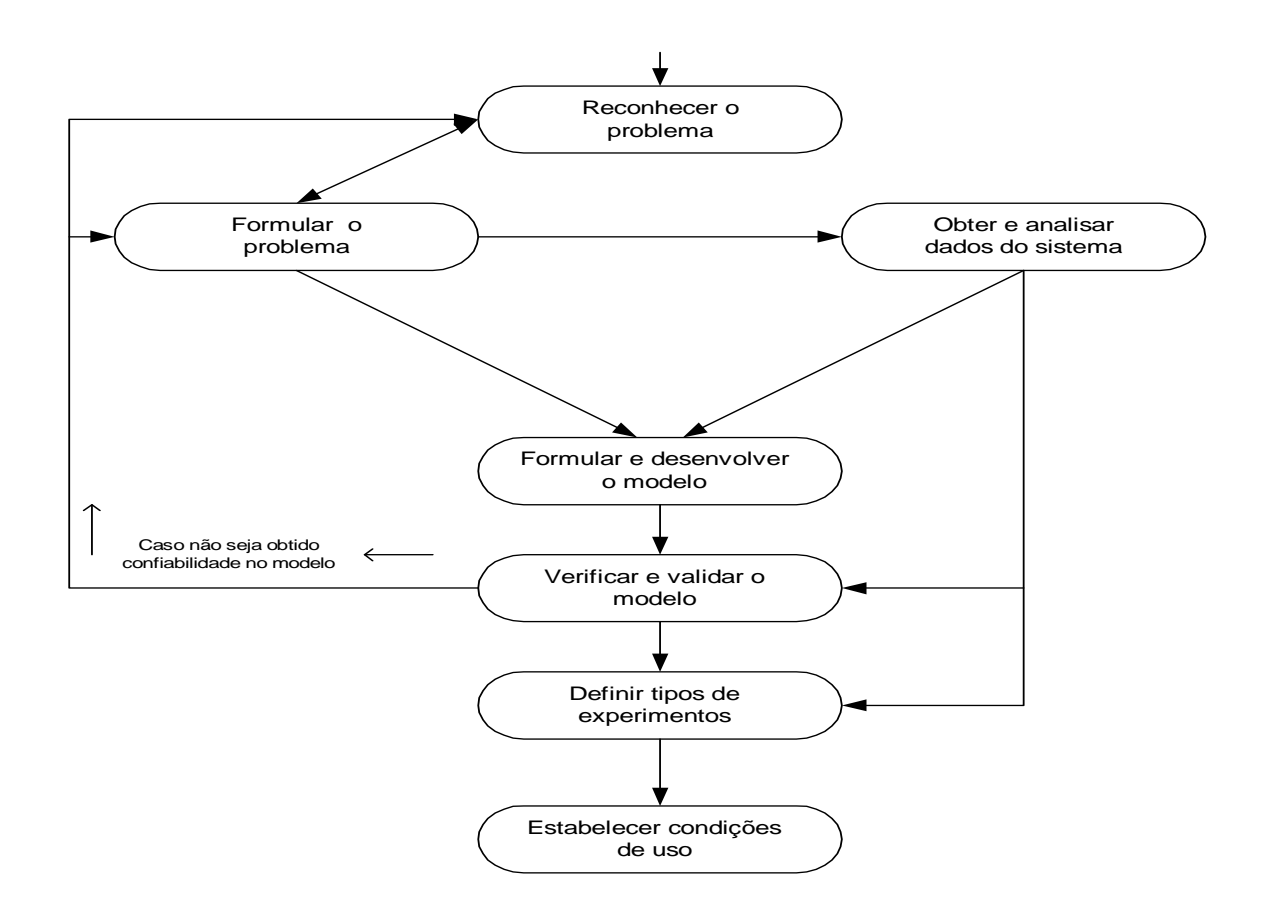

**Figura 4** - Processos de implementação de modelos de simulação

- 4. Formular e desenvolver o modelo objetiva a formulação do modelo conceitual a ser representado por meio gráfico, como fluxogramas e memorial descritivo. Em seqüência, o modelo conceitual deve ser traduzido de acordo com as relações lógicas e matemáticas para implementação do modelo computacional.
- 5. Verificar e validar o modelo verificar consiste em certificar se as rotinas computacionais geram os resultados esperados; e validar significa comparar estatisticamente os dados gerados pelo modelo com os obtidos do sistema real. Assim, é definido o grau de precisão do modelo implementado.

6. Definir os tipos de Experimento – que segundo IMAGINE THAT INC. (1997) podem ser:

(a) análise de sensibilidade – cujo objetivo é certificar-se da influência da alteração de valor de uma variável de entrada ou de um parâmetro do sistema sobre os valores de determinadas variáveis de saída;

(b) comparação de cenários – utilizando o modelo, são gerados diversos cenários, os quais serão comparados pelo tomador de decisão;

(c) otimização – busca, por meio do modelo, encontrar a configuração e/ou a forma de operação do sistema que traz melhores desempenhos técnicos e/ou econômicos; e

(d) simulação de Monte Carlo – aplica-se aos modelos estocásticos, sendo necessário proceder a várias rodadas para serem determinados os possíveis valores de uma dada variável de saída e a cada um deles, deve-se associar um nível de probabilidade de ocorrência.

7. Estabelecer condições de uso – todo modelo computacional tem restrições de uso, pois dificilmente este consegue representar todos processos e fenômenos associados ao sistema real. Portanto, é necessário estabelecer para quais condições o modelo implementado apresenta confiabilidade.

LAW *et al*. (1991) & SILVA (2002) defendem que, quanto à classificação, os modelos de simulação, de acordo com os tipos de variáveis envolvidas e à forma de tratamento da variável *tempo*, podem ser classificados em:

(a) Estático ou dinâmico – os modelos estáticos são programados para representarem o estado de um sistema em um dado instante. Enquanto os modelos dinâmicos são estruturados para descreverem as alterações de estado do sistema em função do avanço da variável *tempo*;

(b) Determinístico ou estocástico – os modelos determinísticos não empregam variáveis aleatórias, enquanto os estocásticos empregam uma ou mais; e (c) Discreto ou contínuo – em modelos discretos, o avanço da variável *tempo* está associado à ocorrência de eventos, por exemplo, à chegada de um caminhão carregado na recepção do matadouro. Enquanto os avanços da variável *tempo*, nos modelos contínuos, são feitos em incrementos com valores fixos prédefinidos.

# **3 MATERIAIS E MÉTODOS**

#### 3.1 Fundamentação

Foi estruturado um modelo computacional para simular a dinâmica operacional de um matadouro frigorífico de frangos pertencente a uma empresa localizada na Região Sudoeste do Estado do Paraná. Na implementação do modelo tipificado como dinâmico, estocástico e discreto, foi empregada a linguagem de simulação EXTEND<sup>TM</sup>.

A implementação e validação do modelo envolveram a execução das seguintes fases:

(1) caracterização do sistema real,

(2) criação do modelo conceitual,

(3) estruturação e verificação do modelo computacional,

(4) obtenção de dados e

(5) validação do modelo. Executados esses passos, foi conduzida análise de sensibilidade mediante a alteração da velocidade de processamento, frangos por hora.

3.2 Caracterização do sistema real

O matadouro modelado opera há mais de 25 anos e está localizado no Sudoeste do Estado do Paraná. Diariamente são abatidos 500.000 frangos e as operações são conduzidas em três turnos, respeitando as paradas para refeição e higienização do matadouro. Internamente, o matadouro conta com três linhas de processamento que podem operar com diferentes velocidades, variando normalmente entre 7.000 a 9.000 frangos por hora, atendendo assim ao dimensionamento técnico.

Tal matadouro dedica-se principalmente à produção de frango inteiro para o mercado externo.

A descarga das cargas de frangos vivos ocorre simultaneamente em três linhas. Após a descarga, os caminhões passam por uma higienização e retornam à plataforma para serem carregados com as mesmas caixas que trouxeram os frangos, porém já higienizadas para novo transporte.

#### 3.3 Modelo conceitual

Para implementação do modelo conceitual, foram priorizadas as movimentações de cargas de frangos vivos e produções em termos de unidades e peso. Para tanto, conforme representado na Figura 5, foram considerados: (a) o plano de abate que tem por principal parâmetro a quantidade de frangos a ser abatida por turno, (b) o serviço de recepção referente à pesagem e determinação do peso médio de frangos, (c) a retenção na plataforma de descanso, (d) a operação de descarga e (e) a produção do matadouro.

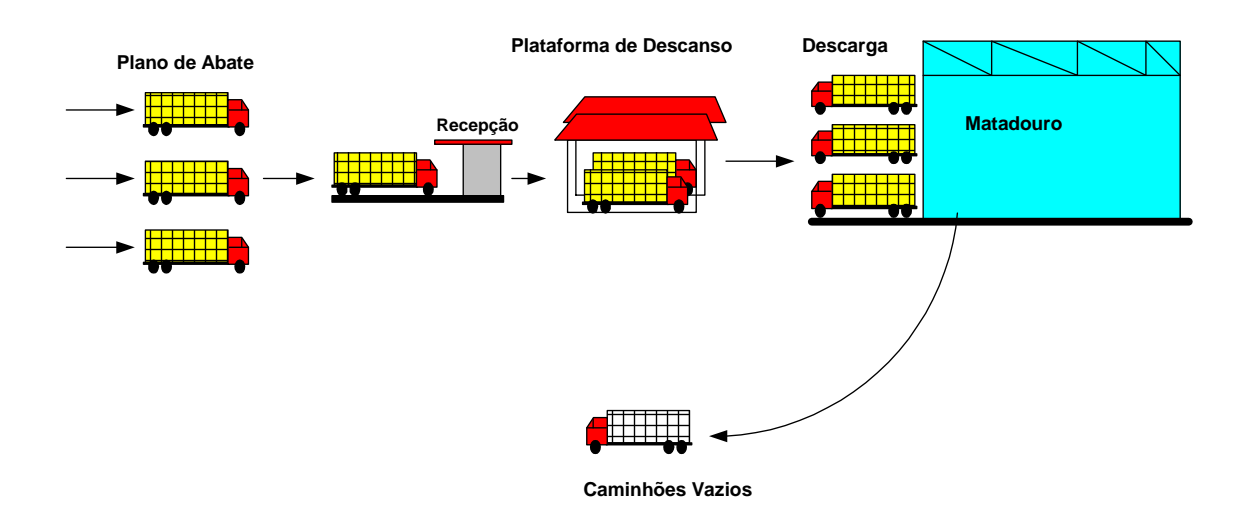

#### **Figura 5** - Modelo conceitual de um matadouro-frigorífico de frangos

#### 3.4 Estruturação do modelo computacional

O modelo é constituído de seis blocos denominados: Plano de Abate, Recepção, Plataforma de Descanso, Descarga, Caminhões Vazios e Matadouro. Os blocos são interligados conforme a representação do modelo conceitual apresentado na Figura 5.

#### 3.4.1 Bloco: Plano de abate

Este bloco foi estruturado, Figura 6, para a geração de eventos que correspondem a um determinado número de caminhões carregados de frangos a serem abatidos. Para tanto, o usuário deverá informar:

- Número de aves a abater por turno;
- Número mínimo de frangos por caminhão;
- Escala de horário corresponde às definições dos horários de início e parada para refeição, por turno;
- Distribuição para descrever o intervalo de tempo entre as chegadas dos caminhões ao setor de recepção. O usuário poderá optar por dezenove tipos de distribuições estatísticas, como a: Beta, Normal, Exponencial e Weibull;
- Distribuição que descreve o número de aves por caminhão; e
- Distribuição para descrever o peso vivo médio de frangos por caminhão.

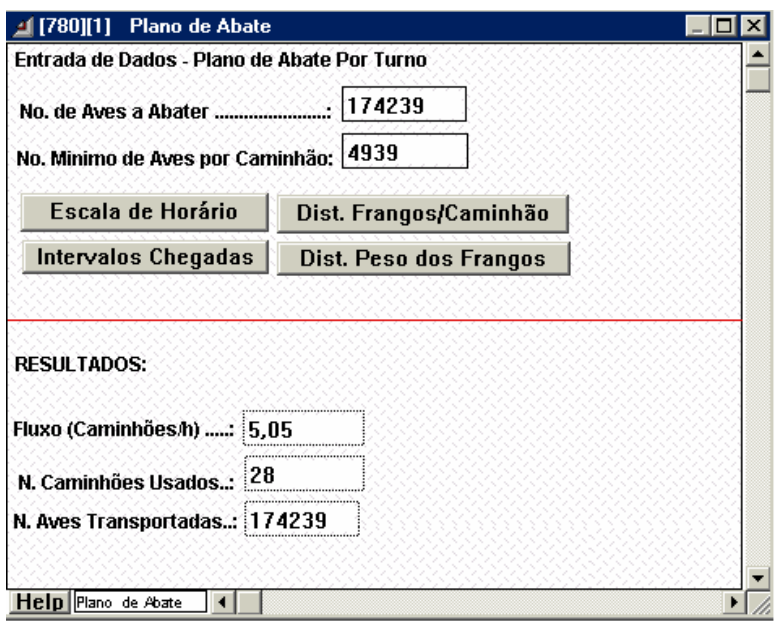

**Figura 6** - Janela de diálogo do Bloco Plano de Abate

Considerando as informações supracitadas, neste bloco, é calculado o número de caminhões necessários e para cada um deles é definida a quantidade de frangos a ser transportada. Essa informação é gerada antes do modelo começar a ser executado.

Durante a simulação, o usuário pode acompanhar a geração das seguintes informações: fluxo horário de caminhões, número de caminhões utilizados e quantidade de aves transportada.

#### 3.4.2 Bloco: Recepção

Este bloco simula o funcionamento do setor de recepção. O fluxo de caminhões ocorre no intervalo de tempo segundo a escala de horário especificada pelo usuário no bloco Plano de Abate.

As informações geradas durante a simulação são: fluxo horário de caminhões, número de caminhões recebidos, número de aves recebidas e peso vivo de frangos recebido, expresso em quilogramas, conforme mostrado na Figura 7.

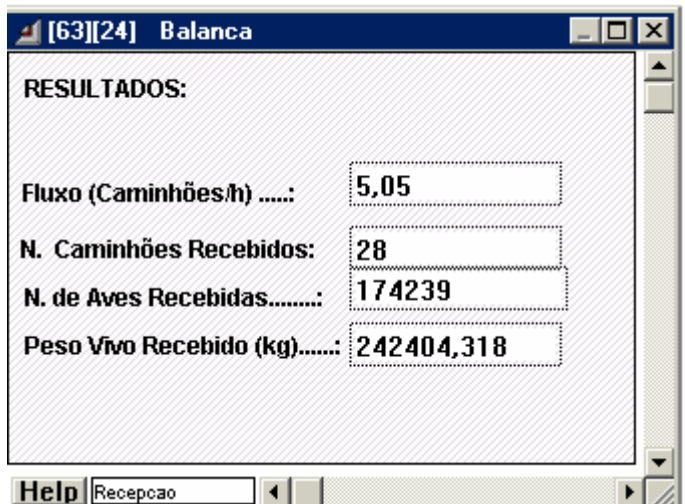

**Figura 7** - Janela de diálogo do Bloco Recepção

3.4.3 Bloco: Plataforma de descanso

A plataforma de descanso tem por objetivo propiciar a remoção da carga térmica acumulada pelas aves durante a operação de transporte. Neste local, os caminhões carregados estacionam e permanecem sob ventilação forçada com ar umidificado.

Para simular o funcionamento da estrutura, conforme a Figura 8, o usuário deverá fornecer as seguintes informações:

- Número máximo de caminhões que pode ser retido; e
- Distribuição que descreve o tempo de retenção para cada caminhão carregado.

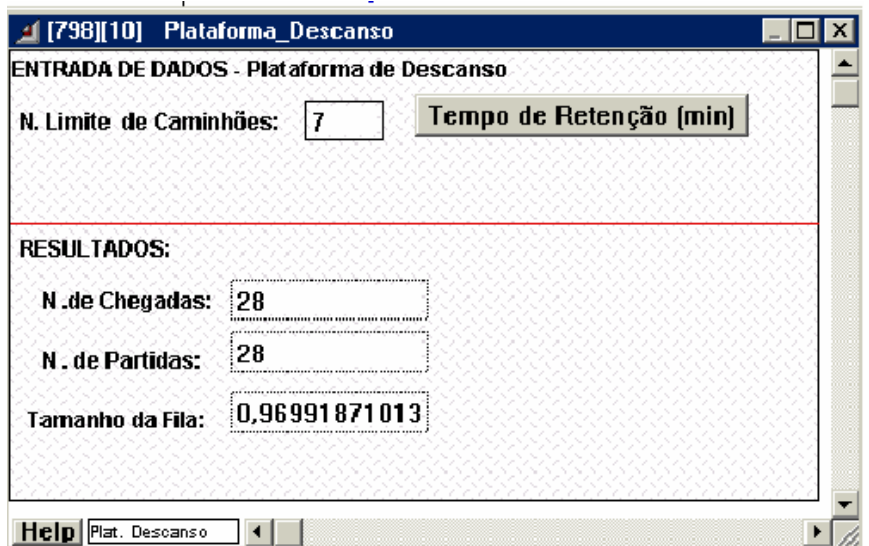

**Figura 8** - Janela de diálogo do Bloco Plataforma de Descanso

Durante a simulação, pode ser o obtido o valor das seguintes variáveis: números de chegada e saída de caminhões e o número de caminhões retidos, dados presentes na Figura 8.

3.4.4 Bloco: Descarga

Este bloco simula a operação de descarga, conforme a Figura 9, contudo, é necessário que o usuário informe:

- Número de caminhões a serem descarregados por vez; e a
- Distribuição que descreve o tempo de descarga.

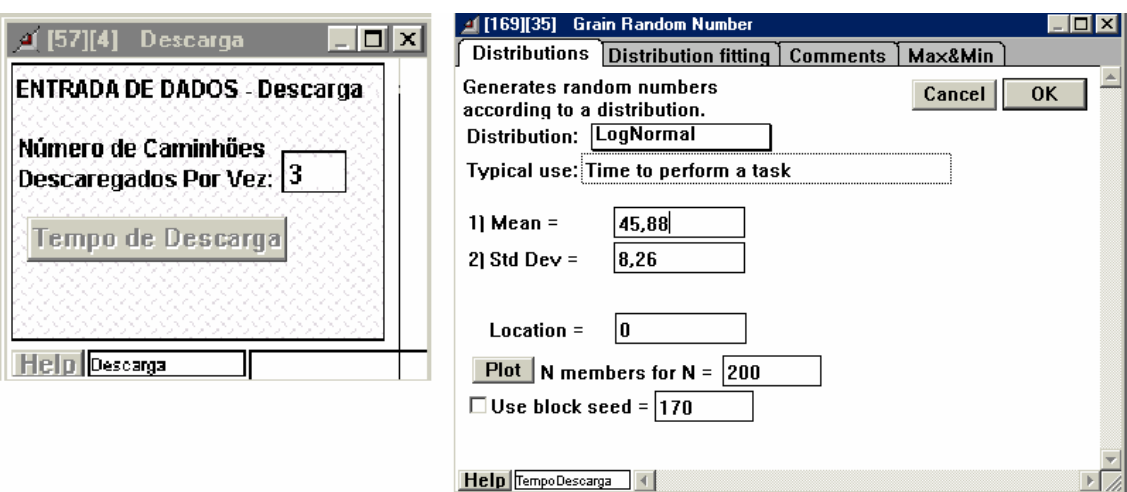

**Figura 9** - Janelas de diálogos do Bloco Descarga

As descargas procedidas abastecem simultaneamente as três linhas de abate.

## 3.4.5 Bloco: Caminhões vazios

Este bloco contabiliza o número de caminhões vazios e o fluxo de caminhões como visto na Figura 10.

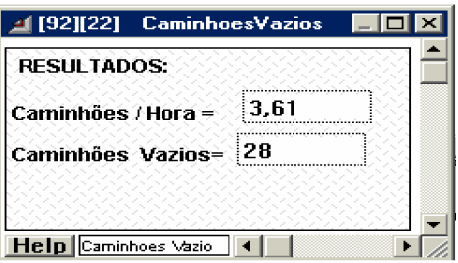

**Figura 10** - Janela de diálogo do Bloco Caminhões Vazios

3.4.6 Bloco: Matadouro

Este bloco simula o funcionamento de três linhas de abate mostradas na Figura 11, entretanto, para cada uma das linhas devem ser informadas:

- Velocidade do trilho aéreo (nora), frangos  $h^{-1}$ ;
- Percentagem de aves condenadas;
- Percentagem de aves destinadas à seção de corte;
- Percentagem de subprodutos; e
- Distribuição percentual para os cortes: frango nove partes; peito, pernas, asas, miúdos, pezinhos, pertences e especiais.

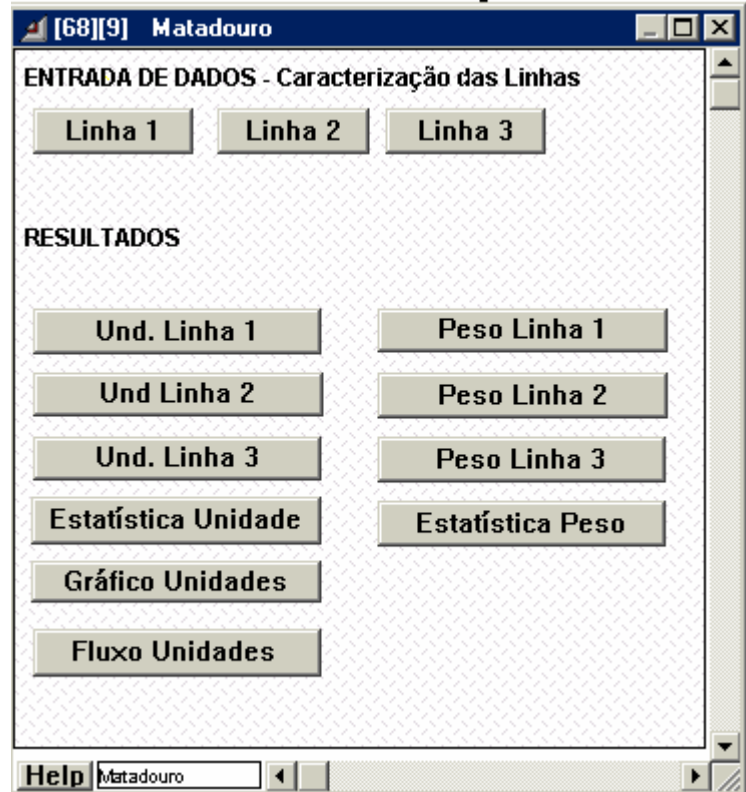

**Figura 11** - Janela de diálogo Bloco Matadouro

Durante a simulação, são calculados os números de:

- Unidades abatidas;
- Unidades aproveitadas;
- Unidades condenadas;
- Unidades destinadas à seção frango inteiro; e
- Unidades destinadas à seção de cortes.

E para pesos expressos em quilogramas são calculados:

- Peso vivo total;
- Peso vivo aproveitado;
- Peso de subprodutos;
- Peso da produção total;
- Peso da produção frango inteiro;
- Peso da produção de corte total; e
- Peso da produção para cada tipo de corte.

#### 3.4.7 Relatório

Durante a simulação, por meio da janela de diálogo apresentada na Figura 12, o usuário pode acompanhar os valores associados à produção das três linhas em termos de unidade e peso, como também as informações relativas ao tempo corrente e tempo de operação.

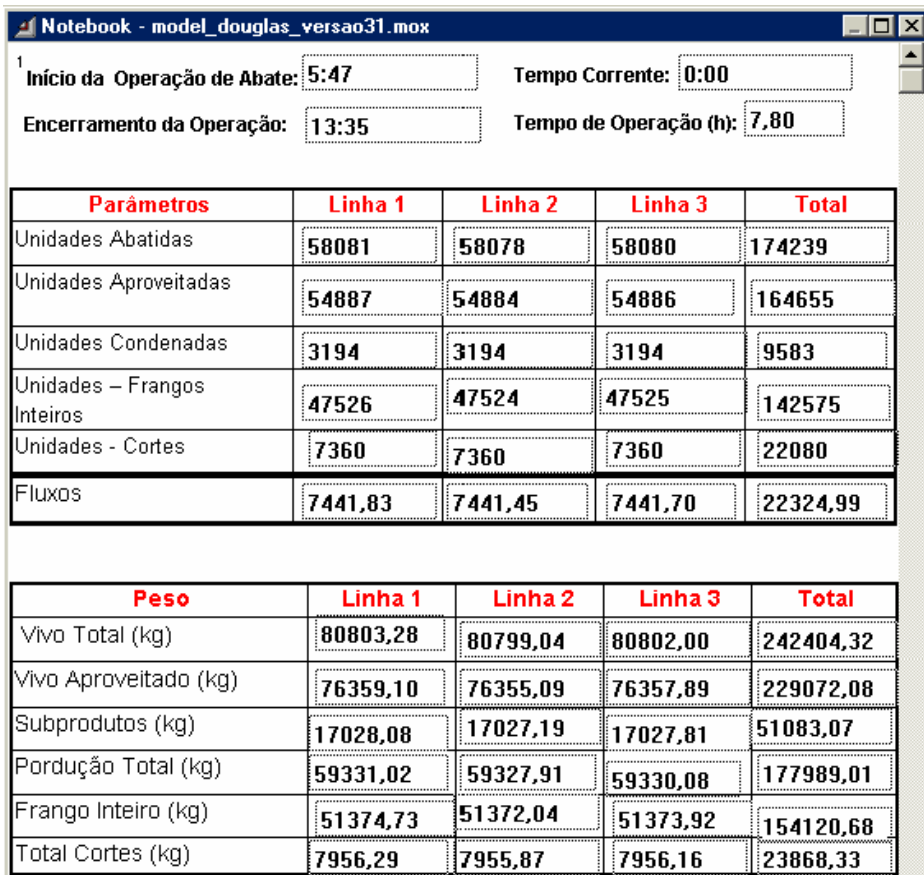

**Figura 12** - Janela de diálogo que traz o relatório instantâneo durante a simulação

É importante ressaltar que, pelo fato do modelo ser dinâmico, o usuário pode acompanhar a alteração do estado do sistema à medida que decorre o tempo de operação. Para o caso em estudo, o estado do sistema pode ser descrito pelas variáveis que descrevem a produção, exemplo, unidades abatidas e peso da produção total, Figura 12.

#### 3.5 Obtenção dos dados

Os dados necessários à implementação e validação do modelo foram obtidos a partir de planilhas de controles de processo da empresa. Os dados referem-se às informações que o usuário deve introduzir no modelo. E aquelas necessárias para validação, caracterizadas como variáveis de saída.

#### 3.6 Validação do modelo

A validação do modelo tem por objetivo proceder à comparação de valores de variáveis geradas pelo modelo e os obtidos do sistema real.

Na execução dos procedimentos estatísticos aplicados à verificação e validação do modelo implementado, segundo MENNER (1995), foram:

(i) determinados intervalos de confiança por meio da distribuição "t" ao nível de probabilidade de 99%, as equações 1 e 2;

(ii) calculado o erro médio estimado, equação 3.

$$
LS = \overline{X} + \frac{t_{\alpha/2, n-1} S(x)}{\sqrt{n}} \tag{1}
$$

$$
LI = \overline{X} - \frac{t_{\alpha/2, n-1} . s(x)}{\sqrt{n}} \tag{2}
$$

em que:

*LS* = limite superior do intervalo de confiança;

 $LI =$  limite inferior do intervalo de confiança;

 $\overline{X}$  = média calculada a partir dos dados obtidos do sistema real ou gerados pelo modelo;

*n* = número de observações;

*t*<sub>α/2,n−1</sub> = representa um valor da distribuição t para n-1 graus de liberdade ao nível de significância de  $\alpha/2$ ; e

 $s(x)$  = desvio padrão.

$$
SE = \sqrt{\frac{(SR - MD)^2}{GLR}}
$$
 (3)

em que:

SE = erro médio estimado;

 $SR =$  valor obtido a partir do sistema real;

MD = média dos valores gerados pelo modelo; e

GLR = grau de liberdade considerando o número de rodadas do modelo;

#### 3.7 Experimentação com o modelo

Após a validação do modelo, foram procedidas análises de sensibilidade em que foi alterado o parâmetro velocidade de processamento do matadouro. Os valores alterados foram 7.000, 8.000 e 9.000 frangos por hora em cada uma das três linhas de abate. O impacto dessas alterações foi avaliado para variável *de saída, tempo de processamento*.

#### **4 RESULTADOS E DISCUSSÃO**

Na Tabela 8, estão apresentadas as medidas de posição e de dispersão dos dados reais levantados para variável *número de aves por caminhão*, sendo o número de observações igual a oitenta e três. Os procedimentos estatísticos não permitiram que se definisse um tipo de distribuição apropriada para descrever essa variável. Deste modo, optou-se por utilizar a freqüência relativa. Procedimento aceito pela linguagem  $EXTEND^{TM}$ .

Os caminhões que chegam normalmente, à empresa, transportam 468 caixas com frangos. Algumas delas podem chegar vazias, o que normalmente ocorre na última carga do aviário, quando quase sempre não é completa a carga total do caminhão. Em cada caixa, são acomodados de 12 a 16 frangos, entretanto, a média mais freqüente varia de 13 a 15 frangos por caixa. Isto depende do tamanho das aves.

Conforme os dados da Tabela 8, a maioria das cargas, ou seja, 43% chegam ao matadouro com 6.228 aves. No entanto, os valores de aves por caminhão podem variar de 4.939 aves a 7.488. Os dados tomados apresentaram um desvio padrão de 488,41.

Nas Tabelas 9, 10, 11 e 12, estão apresentadas as medidas de posição e de dispersão para os dados reais e os gerados a partir das distribuições ajustadas para variáveis: intervalo de tempo entre as chegadas dos caminhões; peso médio vivo dos frangos por caminhão; tempo de retenção e tempo de descarga; respectivamente.

| Variável           | Parâmetros dos Dados Reais |        | Valores | Frequência Relativa % |
|--------------------|----------------------------|--------|---------|-----------------------|
|                    | Média                      | 6029,7 | 4956    |                       |
|                    | Máximo                     | 7488   | 5168    | $\overline{2}$        |
|                    | Mínimo                     | 4939   | 5380    | $\mathfrak{Z}$        |
|                    | Moda                       | 6107   | 5592    | 6                     |
|                    | Mediana                    | 6084   | 5804    | 12                    |
|                    | Desvio Padrão              | 488,41 | 6016    | 3                     |
| Número de aves por | Número de Dado             | 83     | 6228    | 43                    |
| Caminhão           |                            |        | 6440    | $\mathbf{I}$          |
|                    |                            |        | 6652    | 3                     |
|                    |                            |        | 6864    | 1                     |
|                    |                            |        | 7076    | 6                     |
|                    |                            |        | 7288    |                       |
|                    |                            |        | 7500    | $\mathbf{I}$          |

**Tabela 8** - Medidas de posição e de dispersão, e a distribuição de freqüência para os dados reais e os gerados para variável *número de aves por caminhão*

Obs. Não foi possível ajustar essa variável a nenhum tipo de distribuição. Assim, optou-se por utilizar a distribuição de freqüência baseada nos dados reais

Para as distribuições ajustadas, são também apresentados os valores dos Testes Qui-Quadrado, Kolmogorov-Smirnov e Anderson-Darling. Quanto menores são os valores para estes testes mais eficazes são as distribuições selecionadas na descrição das variáveis aleatórias modeladas.

O intervalo de tempo entre as chegadas, Tabela 9, ao matadouro é resultado de um planejamento de produção rigoroso dentro de toda a cadeia do processo. Pois, se não houve aves para serem abatidas o matadouro fica ocioso e isso gera custos operacionais. Por outro lado, se ocorrer o acúmulo de caminhões carregados de aves no pátio da empresa aguardando a descarga, provavelmente haverá alterações fisiológicas nas aves devido ao excesso do tempo das mesmas em jejum, além de aumentar o índice de mortalidade. As alterações fisiológicas podem acarretar, por exemplo:

(a) o acúmulo de biles na vesicular biliar poderá facilmente proporcionar seu rompimento facilmente na evisceração e contaminar a carcaça, e

(b) o acúmulo de gases nos intestinos que também podem romper na evisceração.

Para variável *intervalo de tempo entre as chegadas*, conforme os dados coletados, a distribuição ajustada foi a Beta. Contudo, o tempo máximo entre as chegadas de cargas de aves foi de 70 minutos e o menor foi zero, ou seja, as cargas chegaram juntas na empresa. A programação de chegada das cargas na empresa pode ser afetada por fatores externos, tais como: excesso de chuvas, o que prejudica o trânsito adequado dos caminhões pelas estradas rurais; problemas mecânicos nos caminhões; e atraso no carregamento nas propriedades pelas equipes de carregamento.

A distribuição ajustada para variável *peso médio vivo dos frangos por caminhão*, Tabela 10, foi a Lognormal. Os valores reais para essa variável apresentam pesos: médio de 1,3946 kg; máximo de 1,6764 kg e mínimo de 1,2194 kg. Enquanto aqueles gerados pela distribuição selecionada correspondem aos seguintes valores: médio 1,3945 kg; máximo de 1,6724 kg e mínimo de 1,2194 kg. Normalmente, o peso médio dos frangos é definido de tal forma a

atender às exigências do comprador, o que por sua vez implica em todo o preparo no processo industrial do matadouro para cumprir cada etapa com a melhor *performance* esperada.

Todavia, sabe-se que, as alterações nos pesos dos frangos ocorrem principalmente no campo, os quais podem aumentar ou ficar abaixo do peso esperado por motivos, tais como: alteração da temperatura ambiente; ocorrência de chuvas ou falta delas e registro de doenças.

| Variável                    | Parâmetros dos Dados Reais |       | Distribuição Ajustada | Parâmetros dos Dados Gerados |       |
|-----------------------------|----------------------------|-------|-----------------------|------------------------------|-------|
|                             | Média                      | 17,15 | Nome: Beta            | Média                        | 17,15 |
|                             | Máximo                     | 70,0  |                       | Máximo                       | 70,0  |
| Intervalo de tempo entre as | Mínimo                     | 0,0   | $\alpha_1 = 0.578$    | Mínimo                       | 0,0   |
| Chegadas dos caminhões      | Moda                       | 3,5   | $\alpha_2 = 1,781$    | Moda                         | 0,0   |
| (min)                       | Mediana                    | 10,0  | $Mínimo = 0,0$        | Mediana                      | 11,8  |
|                             | Desvio Padrão              | 16,43 | $M\alpha ximo = 70,0$ | Desvio Padrão                | 16,43 |
|                             | Número de Dados            | 163   |                       | Número de Dados              | 163   |
|                             |                            |       | Qui-Quadrado          | 10,34                        |       |
|                             | <b>Testes</b>              |       | Kolmogorov-Smirnov    | 0,069                        |       |
|                             |                            |       | Anderson-Darling      | 1,709                        |       |

**Tabela 09 -** Medidas de posição e de dispersão para os dados reais e os gerados a partir da distribuição ajustada para variável *intervalo de tempo entre as chegadas dos caminhões*

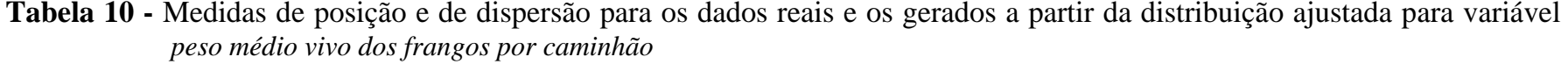

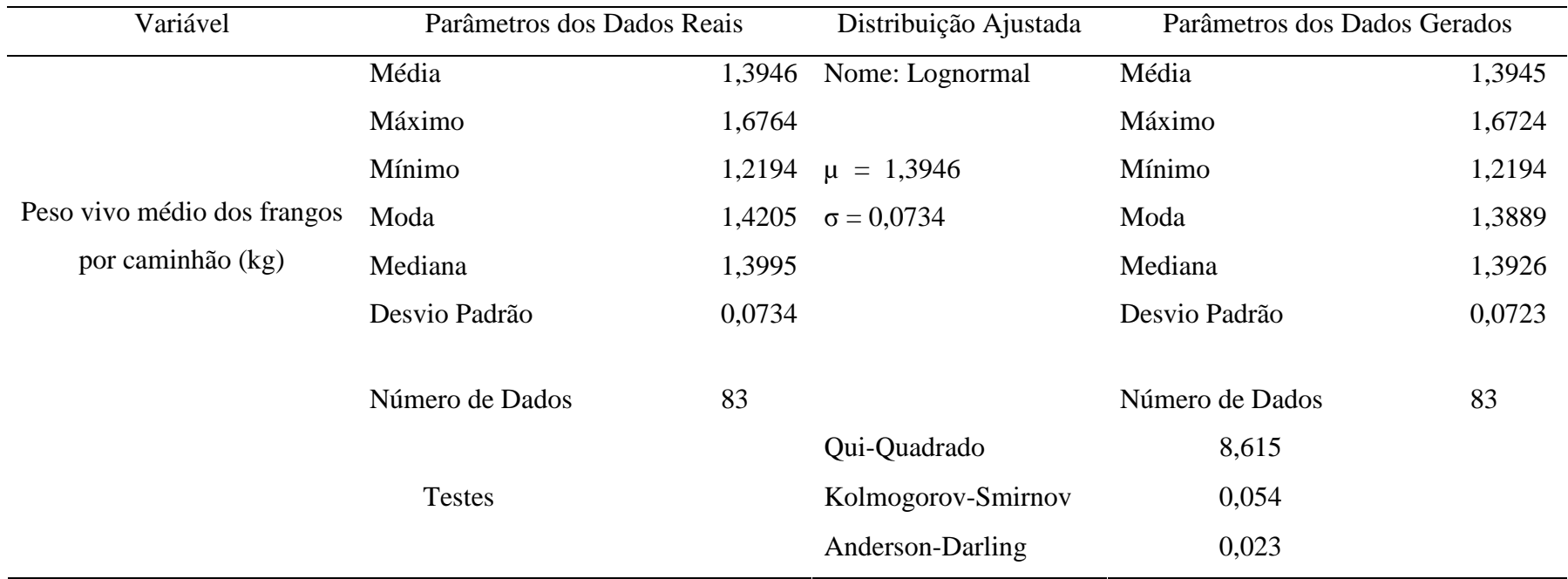

| Variável                | Parâmetros dos Dados Reais |        | Distribuição Ajustada | Parâmetros dos Dados Gerados |        |
|-------------------------|----------------------------|--------|-----------------------|------------------------------|--------|
|                         | Média                      | 79,17  | Nome: Weibull         | Média                        | 78,72  |
|                         | Máximo                     | 242,18 |                       | Máximo                       | 242,18 |
|                         | Mínimo                     | 0,0    | Escala = $88,10$      | Mínimo                       | 0,0    |
| Tempo de retenção (min) | Moda                       | 60,54  | Forma = $1,6577$      | Moda                         | 50,41  |
|                         | Mediana                    | 74,00  |                       | Mediana                      | 70,59  |
|                         | Desvio Padrão              | 47,74  |                       | Desvio Padrão                | 48,78  |
|                         | Número de Dados            | 228    |                       | Número de Dados              | 228    |
|                         |                            |        | Qui-Quadrado          | 13,850                       |        |
|                         | <b>Testes</b>              |        | Kolmogorov-Smirnov    | 0,039                        |        |
|                         |                            |        | Anderson-Darling      | 1,118                        |        |

**Tabela 11 -** Medidas de posição e de dispersão para os dados reais e os gerados a partir da distribuição ajustada para variável *tempo de retenção*

| Variável                | Parâmetros dos Dados Reais |    | Distribuição Ajustada | Parâmetros dos Dados Gerados |                 |       |
|-------------------------|----------------------------|----|-----------------------|------------------------------|-----------------|-------|
|                         | Média                      |    | 45,40                 | Nome: Lognormal              | Média           | 45,39 |
|                         | Máximo                     |    | 91,0                  |                              | Máximo          | 91,0  |
| Tempo de descarga (min) | Mínimo                     |    | 20,0                  | $\mu = 45,38$                | Mínimo          | 20,0  |
|                         | Moda                       |    | 44,85                 | $\sigma = 8,26$              | Moda            | 43,22 |
|                         | Mediana                    |    | 45,0                  |                              | Mediana         | 44,65 |
|                         | Desvio Padrão              |    | 8,81                  |                              | Desvio Padrão   | 8,25  |
|                         | Número                     | de | 130                   |                              | Número de Dados | 130   |
|                         | Amostras                   |    |                       |                              |                 |       |
|                         |                            |    |                       | Qui-Quadrado                 | 66,86           |       |
|                         | <b>Testes</b>              |    |                       | Kolmogorov-Smirnov           | 0,12            |       |
|                         |                            |    |                       | Anderson-Darling             | 3,18            |       |

**Tabela 12 -** Medidas de posição e de dispersão para os dados reais e os gerados a partir da distribuição ajustada para variável *tempo de descarga*

Em relação à variável *tempo de retenção das aves*, a Tabela 11 foi ajustada à distribuição Weibull. Considerando-se que o tempo médio de retenção das aves, desde a entrada na empresa até o início da descarga, foi de 79,17 minutos, cujo valor máximo foi de 242,18 minutos e o mínimo de zero minuto, ou seja, a carga entrou na empresa e passou direto para a plataforma de descarga. Isto pode ocorrer, por exemplo, no início do primeiro turno de abate da semana ou quando o matadouro está ocioso, em razão de atrasos nas chegadas dos caminhões.

O tempo de retenção ou de descanso da carga de aves dentro da empresa, antes de entrarem na linha de abate, é previsto para diminuir o estresse das aves causado pelo carregamento e transporte. Se ocorrer, por exemplo, uma parada no processo de abate por problemas mecânicos, as cargas tendem a ter um tempo de retenção maior. No entanto, conforme recomendações operacionais, o tempo de retenção não pode levar o tempo de jejum das aves a um valor maior que oito horas.

Para variável *tempo de descarga*, Tabela 12, a distribuição ajustada foi a Lognormal, cuja média, de acordo com os parâmetros, foi de 45,38 minutos e o desvio padrão de 8,26. O matadouro modelado apresenta três áreas de descarga e cada uma delas alimenta uma linha de processamento. Para os dados reais, o valor médio foi de 45,40 minutos. Este tempo refere-se a cada uma das linhas de descargas, ou seja, em média, são descarregados, a cada 45,40 minutos, três caminhões carregados de aves, um por linha. O valor máximo de tempo de descarga foi de 91 minutos e o mínimo foi de 20 minutos. O tempo mínimo de descarga pode ser explicado pelo fato da carga do caminhão não estar completa; e isso ocorre normalmente no último carregamento proveniente de cada aviário, entretanto, para o sistema modelado, essa resposta, em geral, ocorre no terceiro carregamento.

#### 4.1 Validação do modelo

Para proceder a validação, foram utilizados dados de três turnos identificados como 1, 2 e 3. Nesses, foram recebidas para abate as seguintes quantidades de aves: 174.239, 166.870 e 144.021, respectivamente.

Nas Tabelas 13, 14 e 15 são apresentados os valores obtidos no sistema real e os gerados pelo modelo para seguintes variáveis: *tempo de processamento* (h), *peso vivo total* (kg), *peso vivo aproveitado* (kg), *peso subproduto* (kg), *peso produção total* (kg), *peso frango inteiro* (kg) e *peso total cortes* (kg). Todos os referidos valores são relativos aos três turnos supracitados.

Os valores gerados pelo modelo são resultados de cinco rodadas, por se tratar de um modelo estocástico. Em razão disto, os valores apresentados nas Tabelas 13, 14 e 15 seguem o formato, médias aritméticas seguidas por um valor, denominado delta. Este valor define os limites inferior e superior do intervalo de confiança ao nível de 99 %, calculados por meio das equações 2 e 3, considerando a distribuição t.

Os erros médios estimados são também apresentados nas Tabelas 13, 14 e 15, calculados por meio da equação 3; e os respectivos valores percentuais determinados, tomando por referência o valor obtido do sistema.

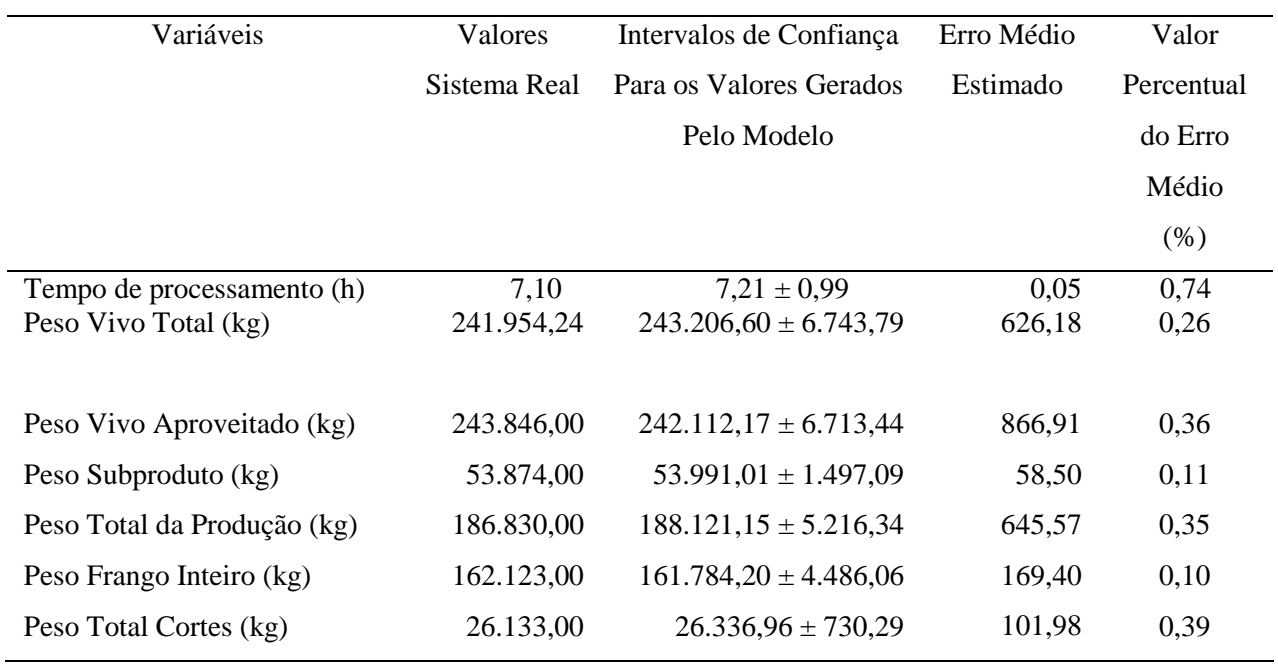

# **Tabela 13 -** Valores obtidos do sistema real e gerados pelo modelo ao ser simulado no turno 1

**Tabela 14 -** Valores obtidos do sistema real e gerados pelo modelo ao ser simulado no turno 2

| Variáveis                   | Valores      | Intervalos de Confiança     | Erro Médio | Valor      |
|-----------------------------|--------------|-----------------------------|------------|------------|
|                             | Sistema Real | Para os Valores             | Estimado   | Percentual |
|                             |              | Gerados Pelo Modelo         |            | do Erro    |
|                             |              |                             |            | Médio      |
|                             |              |                             |            | (% )       |
| Tempo de processamento (h)  | 7,50         | $7,51 \pm 0.35$             | 0,005      | 0,06       |
| Peso Vivo Total (kg)        | 234.721,62   | $231.859, 12 \pm 5.564, 04$ | 1431,24    | 0,61       |
| Peso Vivo Aproveitado (kg)  | 231.233,00   | $230.815,76 \pm 5.538,99$   | 208,62     | 0,09       |
| Peso Subproduto (kg)        | 52.121,00    | $51.471,91 \pm 1.235,19$    | 324,54     | 0,62       |
| Peso Total da Produção (kg) | 181.245,00   | $179.343.85 \pm 4.303.80$   | 950,57     | 0,52       |
| Peso Frango Inteiro (kg)    | 153.879,00   | $154.235,71 \pm 3.701,27$   | 178,35     | 0,12       |
| Peso Total Cortes (kg)      | 25.122,00    | $25.108,13 \pm 602,53$      | 6,93       | 0,03       |

| Variáveis                   | Valores      | Intervalos de Confiança   | Erro Médio | Valor      |
|-----------------------------|--------------|---------------------------|------------|------------|
|                             | Sistema Real | Para os Valores           | Estimado   | Percentual |
|                             |              | Gerados Pelo Modelo       |            | do Erro    |
|                             |              |                           |            | Médio      |
|                             |              |                           |            | (% )       |
| Tempo de processamento (h)  | 6,15         | $6,29 \pm 0,38$           | 0.07       | 1,13       |
| Peso Vivo Total (kg)        | 201.686,58   | $199.518,84 \pm 6.524,86$ | 1083,87    | 0,54       |
| Peso Vivo Aproveitado (kg)  | 201.172,00   | $198.640.95 \pm 6.496.14$ | 1265,52    | 0,63       |
| Peso Subproduto (kg)        | 44.321,00    | $44.296.93 \pm 1.448.63$  | 12,03      | 0,03       |
| Peso Total da Produção (kg) | 156.787,00   | $154.344.02 \pm 5.047.50$ | 1221,48    | 0,78       |
| Peso Frango Inteiro (kg)    | 134.565,00   | $132.735,85 \pm 4.340,85$ | 914,57     | 0,68       |
| Peso Total Cortes (kg)      | 21.980,00    | $21.608, 15 \pm 706, 65$  | 185,92     | 0,85       |

**Tabela 15 -** Valores obtidos do sistema real e gerados pelo modelo ao ser simulado no turno 3

 Ao procederem-se as análises das Tabelas 13, 14 e 15, pode ser concluído que o modelo presta-se aos objetivos propostos, pois, ao serem procedidas as cinco rodadas, os intervalos de confiança contiveram os valores obtidos do sistema real e os erros médios estimados foram baixos, conforme também demonstrado pelos valores percentuais dos erros médios.

Por exemplo, para variável *peso vivo total*, considerando o turno 1, Tabela 13, o valor obtido no sistema real foi de 241.954,24 kg, enquanto o intervalo de confiança para os dados gerados pelo modelo abrange valores de 236.462,81 a 249.950,39 kg. Tais valores variaram em 2,78% em relação ao valor obtido do sistema. A eficiência de previsão do modelo pôde também ser constatada ao serem analisados os erros médios estimados. Para o caso em questão, foi calculado um erro médio estimado de 626,18 kg, correspondente a 0,26% do valor obtido do sistema real.

Semelhantes ponderações podem ser conduzidas para os três turnos e para as diferentes variáveis, uma vez que o maior valor percentual do erro foi 1,13%, Tabela 15, para estimar o Tempo de Processamento. Não havendo nenhum valor percentual do erro acima de 1%, sendo, portanto considerados baixos.

#### 4.2 Resultados da análise de sensibilidade

Realizou-se o experimento realizado com o modelo de análise de sensibilidade, cujas velocidades de processamento foram modificadas em 7.000, 8.000 e 9.000 frangos por hora, e os impactos foram avaliados sobre a variável de *saída tempo de processamento*. Os valores simulados para essa variável levaram à determinação dos seguintes intervalos de confiança ao nível de probabilidade de 99%: 8,69 ±0,63, 7,86 ±0,94 e 7,86 ±1,83 horas, respectivamente. Para melhor visualização dos intervalos de confiança, está representado na Figura 13 o gráfico tipo *boxplot*.

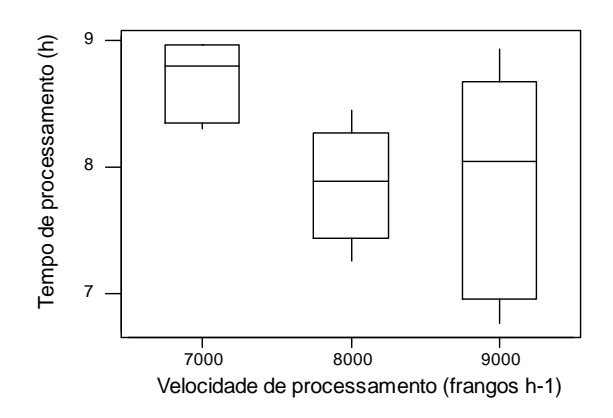

**Figura 13 -** Gráfico *boxplot* para variável *tempo de processamento* ao serem alteradas as velocidades de processamento

Conforme pode ser observado na Figura 13, à medida que a velocidade de processamento do matadouro aumenta menor é o tempo de processamento. No entanto, à medida que isto ocorre maiores são as amplitudes dos intervalos de confiança, o que denota a instabilidade do processo de produção. Assim, para a velocidade de processamento de 9.000 frangos h-1 observa-se maior dispersão. Tal fato pode ser atribuído aos períodos de ociosidade do matadouro, em razão da falta de frangos a serem abatidos, e da aleatoriedade da variável *espaço de tempo* 

*entre as chegadas*. Portanto, para que isto não ocorra, o planejamento do carregamento deve ser readequado de forma a diminuir o intervalo de tempo entre as chegadas de caminhões que, atualmente, apresenta uma média de 17,15 minutos e máximo de 70 minutos.

Portanto, para a análise de sensibilidade realizada a velocidade de processamento adequada é a de 8.000 frangos h-1 em cada uma das linhas, o que corresponde para o sistema real modelado o processamento de 24.000 frangos por hora.

#### **5 CONCLUSÕES**

De acordo com os resultados das análises procedidas para a validação do modelo computacional implementado, conclui-se que o mesmo é aplicável para simular a dinâmica operacional de linhas industriais de abate de frangos, especificamente, na previsão das seguintes variáveis: (i) *tempo de processamento;* (ii) *peso vivo total;* (iii) *peso vivo aproveitado;* (iv) *peso de subproduto;* (v) *peso produção total;* (vi) *peso frango inteiro;* (vii) *peso total cortes*. E o modelo implementado apresenta as seguintes restrições: (1) simula um turno por vez; e (2) o matadouro deve ter no máximo três linhas de processamento. Por meio do experimento de análise de sensibilidade conduzido, ao ser variada a velocidade de processamento das linhas em 7.000, 8.000 e 9.000 frangos  $h^{-1}$ , demonstrou-se que a condição ótima de funcionamento do matadouro é a de 24.000 abates de frangos por hora. Pois, valores menores causam aumento do tempo de processamento, enquanto valores maiores fazem o sistema operar com instabilidade, gerando, por vezes, períodos de ociosidade e em outros, de alta eficiência. Isto se deve ao impacto causado pela variável *intervalo de tempo entre as chegadas dos caminhões*.

Como sugestões, a condução de trabalhos futuros é recomendada a inserir no modelo implementado à simulação das operações que ocorrem dentro do ambiente do matadouro, tais como: insensibilização, sangria, evisceração, resfriamento da carcaça, embalagem, congelamento e armazenagem dos produtos acabados e expedição. Assim, será possível simular o valor de variáveis de saída como: consumo de água, consumo de energia elétrica, custos operacionais, e custo com mão-de-obra.

## **6 REFERÊNCIAS**

ALLEN, C. D.; FLETCHER, D. L.; NORTHCUTT, J. K.; RUSSEL, S. M. The Relationship of Broiler Breast Color to Meat Quality and Self-life. **Poultry Science**. v.77, n.2, p.361-366, 1998.

BALCI, O. Principles of simulation model validation, verification, and testing. **Transactions of the Society for Computer simulation International**. v. 14 n. 1, p. 3-11. 1997.

BRASIL. Ministério da Agricultura. **Regulamento da inspeção industrial e sanitária de produtos de origem animal - RIISPOA.** Disponível em: <http://www.agricultura.gov.br/ on line>. Acesso em: 2 de julho de 2004.

BRASIL. Ministério da Agricultura e do Abastecimento. **Regulamento da inspeção tecnológica e higiênico-sanitária de carne de aves.** Disponível em: <http://www.agais.com/normas/>. Acesso em: 2 de julho de 2007.

GOMIDE, L. A. M.; RAMOS, E. M.; FONTES, P. R. **Tecnologia de abate e tipificação de carcaças.** Viçosa, Minas Gerais, Editora UFV. 2006.

GIROTTO, A. F. & MIELE, M. Situação atual e tendências para a avicultura de corte nos próximos anos. **Anuário 2005 da Revista Avicultura Industrial**. São Paulo, 2005. 20 p.

IMAGINE THAT, INC **EXTEND +Manufacturing.** User's Manual - Version 4. San Jose, CA, USA 1997.

INSTITUTO CAMPINEIRO DE ENSINO AGRÍCOLA, Curso de Avicultura, 3<sup>ª</sup> Edição, São Paulo, 1972.

KAUFFMAN, R. G. e MARSH B. B. Quality characteristics of muscle as a food. In: **The Science of Meat and Meat Products**. J. F. Price and B.S. Schweigert (eds.). Food & Nutrition Press, Inc., Westport, Connecticut. 1987.

LAW, A. M.; KELTON, W. D. **Simulation modeling & analysis**. 2 Ed. New York: McGraw Hill Inc., 1991.

MALAVAZZI, G. **Avicultura**: Manual prático. São Paulo, Nobel, 1944.

MARIA. A. Introduction to modeling and simulation. WINTER SIMULATION CONFERENCE, 2, 1997. New York. **Proceedings…** Association of Computer, New York, 1997. p. 7-13.

MELLO, Andréa J. R. **A Dinâmica Inovativa na Indústria de Frangos na Década de 90**. Dissertação de Mestrado, COPPE, UFRJ, Rio de Janeiro, 2001.

MENNER, W. A. Introduction to modeling and simulation. **Johns Hopkins APL Technical Digest**, v. 16, n. 1, p. 6-17, 1995.

NORTHCUTT, J. K.; FOEGEDING, E. A.; EDENS, F. W. Water-holding properties of thermally preconditioned chicken breast and leg meat. Georgia. **Poultry Science**, v.73, n.2, p.308-316, 1994.

PINOTTI, Raquel Nakazato; PAULILLO, Luiz Fernando de Orini. A estruturação da rede de empresas processadoras de aves no Estado de Santa Catarina: governança contratual e dependência de recursos. **Gest. Prod.**, São Carlos, v.13 n.1, 2006. Disponível em: <http://www.scielo.br/scielo.php?script=sci\_arttext&pid=S0104- 530X2006000100015&lng=pt&nrm=iso>. Acesso em: 07 Mar 2007.

QIAO, M.; FLETCHER, D. L.; NORTHCUTT, J. K.; SMITH, D. P. The Relationship Between Raw Broiler Breast Meat Color and Cow Position. Georgia. **Poultry Science**. v.81, n.3, p.422-427, 2002.

QUEVEDO, A. Pesquisa baseada na obra A História do Agribusiness Brasileiro, de Rogério Furtado, 2003. Disponível **http://www.aviculturaindustrial.com.br/site/dinamica.asp?id=4539&tipo\_ta bela=variedades&categoria=geral. Acessado em: 01 de março de 2007**

RIVERA, J. Modeling With EXTEND. In: Introduction to modeling and simulation. WINTER SIMULATION CONFERENCE, 2, 1997. New York. Proceedings. Association of Computer, New York, 1997. p. 674-679.

SECRETARIA DE COMÉRCIO EXTERIOR DO MINISTÉRIO DO DESENVOLVIMENTO, INDÚSTRIA E COMÉRCIO EXTERIOR SECEX/MDIC. Disponível em http://www.desenvolvimento.gov.br/sitio/inicial/index.php . Acessado em: 10 de Fevereiro de 2006.

SILVA, L. C. Stochastic simulation of the dynamic behavior of grain storage facilities. Viçosa-MG, 2002. Tese (Doutorado em 2002), Universidade Federal de Viçosa.

TORRES, Elizabeth A.F.S et al. Composição centesimal e valor calórico de alimentos de origem animal. Ciênc. Tecnol. Aliment., Campinas, v. 20, n. 2, 2000. Disponível em: <http://www.scielo.br/scielo.php?script=sci\_arttext&pid= S0101-20612000000200003&lng=pt&nrm=iso>. Acesso em: 26 Jul 2007.

UBA - União Brasileira de Avicultura. Disponível em http://www.uba.org.br/. Acessado em 10 de fevereiro de 2006.

USDA - United States Department of Agriculture. Livestock and poultry: world markets and trade. [Foreign Agricultural Service - FAS]. Circular DL&P 1-07, April 2007. Disponível em http://www.fas.usda.gov/dlp/tradedat.html. Acesso em 25 de julho de 2007.

# **Livros Grátis**

( <http://www.livrosgratis.com.br> )

Milhares de Livros para Download:

[Baixar](http://www.livrosgratis.com.br/cat_1/administracao/1) [livros](http://www.livrosgratis.com.br/cat_1/administracao/1) [de](http://www.livrosgratis.com.br/cat_1/administracao/1) [Administração](http://www.livrosgratis.com.br/cat_1/administracao/1) [Baixar](http://www.livrosgratis.com.br/cat_2/agronomia/1) [livros](http://www.livrosgratis.com.br/cat_2/agronomia/1) [de](http://www.livrosgratis.com.br/cat_2/agronomia/1) [Agronomia](http://www.livrosgratis.com.br/cat_2/agronomia/1) [Baixar](http://www.livrosgratis.com.br/cat_3/arquitetura/1) [livros](http://www.livrosgratis.com.br/cat_3/arquitetura/1) [de](http://www.livrosgratis.com.br/cat_3/arquitetura/1) [Arquitetura](http://www.livrosgratis.com.br/cat_3/arquitetura/1) [Baixar](http://www.livrosgratis.com.br/cat_4/artes/1) [livros](http://www.livrosgratis.com.br/cat_4/artes/1) [de](http://www.livrosgratis.com.br/cat_4/artes/1) [Artes](http://www.livrosgratis.com.br/cat_4/artes/1) [Baixar](http://www.livrosgratis.com.br/cat_5/astronomia/1) [livros](http://www.livrosgratis.com.br/cat_5/astronomia/1) [de](http://www.livrosgratis.com.br/cat_5/astronomia/1) [Astronomia](http://www.livrosgratis.com.br/cat_5/astronomia/1) [Baixar](http://www.livrosgratis.com.br/cat_6/biologia_geral/1) [livros](http://www.livrosgratis.com.br/cat_6/biologia_geral/1) [de](http://www.livrosgratis.com.br/cat_6/biologia_geral/1) [Biologia](http://www.livrosgratis.com.br/cat_6/biologia_geral/1) [Geral](http://www.livrosgratis.com.br/cat_6/biologia_geral/1) [Baixar](http://www.livrosgratis.com.br/cat_8/ciencia_da_computacao/1) [livros](http://www.livrosgratis.com.br/cat_8/ciencia_da_computacao/1) [de](http://www.livrosgratis.com.br/cat_8/ciencia_da_computacao/1) [Ciência](http://www.livrosgratis.com.br/cat_8/ciencia_da_computacao/1) [da](http://www.livrosgratis.com.br/cat_8/ciencia_da_computacao/1) [Computação](http://www.livrosgratis.com.br/cat_8/ciencia_da_computacao/1) [Baixar](http://www.livrosgratis.com.br/cat_9/ciencia_da_informacao/1) [livros](http://www.livrosgratis.com.br/cat_9/ciencia_da_informacao/1) [de](http://www.livrosgratis.com.br/cat_9/ciencia_da_informacao/1) [Ciência](http://www.livrosgratis.com.br/cat_9/ciencia_da_informacao/1) [da](http://www.livrosgratis.com.br/cat_9/ciencia_da_informacao/1) [Informação](http://www.livrosgratis.com.br/cat_9/ciencia_da_informacao/1) [Baixar](http://www.livrosgratis.com.br/cat_7/ciencia_politica/1) [livros](http://www.livrosgratis.com.br/cat_7/ciencia_politica/1) [de](http://www.livrosgratis.com.br/cat_7/ciencia_politica/1) [Ciência](http://www.livrosgratis.com.br/cat_7/ciencia_politica/1) [Política](http://www.livrosgratis.com.br/cat_7/ciencia_politica/1) [Baixar](http://www.livrosgratis.com.br/cat_10/ciencias_da_saude/1) [livros](http://www.livrosgratis.com.br/cat_10/ciencias_da_saude/1) [de](http://www.livrosgratis.com.br/cat_10/ciencias_da_saude/1) [Ciências](http://www.livrosgratis.com.br/cat_10/ciencias_da_saude/1) [da](http://www.livrosgratis.com.br/cat_10/ciencias_da_saude/1) [Saúde](http://www.livrosgratis.com.br/cat_10/ciencias_da_saude/1) [Baixar](http://www.livrosgratis.com.br/cat_11/comunicacao/1) [livros](http://www.livrosgratis.com.br/cat_11/comunicacao/1) [de](http://www.livrosgratis.com.br/cat_11/comunicacao/1) [Comunicação](http://www.livrosgratis.com.br/cat_11/comunicacao/1) [Baixar](http://www.livrosgratis.com.br/cat_12/conselho_nacional_de_educacao_-_cne/1) [livros](http://www.livrosgratis.com.br/cat_12/conselho_nacional_de_educacao_-_cne/1) [do](http://www.livrosgratis.com.br/cat_12/conselho_nacional_de_educacao_-_cne/1) [Conselho](http://www.livrosgratis.com.br/cat_12/conselho_nacional_de_educacao_-_cne/1) [Nacional](http://www.livrosgratis.com.br/cat_12/conselho_nacional_de_educacao_-_cne/1) [de](http://www.livrosgratis.com.br/cat_12/conselho_nacional_de_educacao_-_cne/1) [Educação - CNE](http://www.livrosgratis.com.br/cat_12/conselho_nacional_de_educacao_-_cne/1) [Baixar](http://www.livrosgratis.com.br/cat_13/defesa_civil/1) [livros](http://www.livrosgratis.com.br/cat_13/defesa_civil/1) [de](http://www.livrosgratis.com.br/cat_13/defesa_civil/1) [Defesa](http://www.livrosgratis.com.br/cat_13/defesa_civil/1) [civil](http://www.livrosgratis.com.br/cat_13/defesa_civil/1) [Baixar](http://www.livrosgratis.com.br/cat_14/direito/1) [livros](http://www.livrosgratis.com.br/cat_14/direito/1) [de](http://www.livrosgratis.com.br/cat_14/direito/1) [Direito](http://www.livrosgratis.com.br/cat_14/direito/1) [Baixar](http://www.livrosgratis.com.br/cat_15/direitos_humanos/1) [livros](http://www.livrosgratis.com.br/cat_15/direitos_humanos/1) [de](http://www.livrosgratis.com.br/cat_15/direitos_humanos/1) [Direitos](http://www.livrosgratis.com.br/cat_15/direitos_humanos/1) [humanos](http://www.livrosgratis.com.br/cat_15/direitos_humanos/1) [Baixar](http://www.livrosgratis.com.br/cat_16/economia/1) [livros](http://www.livrosgratis.com.br/cat_16/economia/1) [de](http://www.livrosgratis.com.br/cat_16/economia/1) [Economia](http://www.livrosgratis.com.br/cat_16/economia/1) [Baixar](http://www.livrosgratis.com.br/cat_17/economia_domestica/1) [livros](http://www.livrosgratis.com.br/cat_17/economia_domestica/1) [de](http://www.livrosgratis.com.br/cat_17/economia_domestica/1) [Economia](http://www.livrosgratis.com.br/cat_17/economia_domestica/1) [Doméstica](http://www.livrosgratis.com.br/cat_17/economia_domestica/1) [Baixar](http://www.livrosgratis.com.br/cat_18/educacao/1) [livros](http://www.livrosgratis.com.br/cat_18/educacao/1) [de](http://www.livrosgratis.com.br/cat_18/educacao/1) [Educação](http://www.livrosgratis.com.br/cat_18/educacao/1) [Baixar](http://www.livrosgratis.com.br/cat_19/educacao_-_transito/1) [livros](http://www.livrosgratis.com.br/cat_19/educacao_-_transito/1) [de](http://www.livrosgratis.com.br/cat_19/educacao_-_transito/1) [Educação - Trânsito](http://www.livrosgratis.com.br/cat_19/educacao_-_transito/1) [Baixar](http://www.livrosgratis.com.br/cat_20/educacao_fisica/1) [livros](http://www.livrosgratis.com.br/cat_20/educacao_fisica/1) [de](http://www.livrosgratis.com.br/cat_20/educacao_fisica/1) [Educação](http://www.livrosgratis.com.br/cat_20/educacao_fisica/1) [Física](http://www.livrosgratis.com.br/cat_20/educacao_fisica/1) [Baixar](http://www.livrosgratis.com.br/cat_21/engenharia_aeroespacial/1) [livros](http://www.livrosgratis.com.br/cat_21/engenharia_aeroespacial/1) [de](http://www.livrosgratis.com.br/cat_21/engenharia_aeroespacial/1) [Engenharia](http://www.livrosgratis.com.br/cat_21/engenharia_aeroespacial/1) [Aeroespacial](http://www.livrosgratis.com.br/cat_21/engenharia_aeroespacial/1) [Baixar](http://www.livrosgratis.com.br/cat_22/farmacia/1) [livros](http://www.livrosgratis.com.br/cat_22/farmacia/1) [de](http://www.livrosgratis.com.br/cat_22/farmacia/1) [Farmácia](http://www.livrosgratis.com.br/cat_22/farmacia/1) [Baixar](http://www.livrosgratis.com.br/cat_23/filosofia/1) [livros](http://www.livrosgratis.com.br/cat_23/filosofia/1) [de](http://www.livrosgratis.com.br/cat_23/filosofia/1) [Filosofia](http://www.livrosgratis.com.br/cat_23/filosofia/1) [Baixar](http://www.livrosgratis.com.br/cat_24/fisica/1) [livros](http://www.livrosgratis.com.br/cat_24/fisica/1) [de](http://www.livrosgratis.com.br/cat_24/fisica/1) [Física](http://www.livrosgratis.com.br/cat_24/fisica/1) [Baixar](http://www.livrosgratis.com.br/cat_25/geociencias/1) [livros](http://www.livrosgratis.com.br/cat_25/geociencias/1) [de](http://www.livrosgratis.com.br/cat_25/geociencias/1) [Geociências](http://www.livrosgratis.com.br/cat_25/geociencias/1) [Baixar](http://www.livrosgratis.com.br/cat_26/geografia/1) [livros](http://www.livrosgratis.com.br/cat_26/geografia/1) [de](http://www.livrosgratis.com.br/cat_26/geografia/1) [Geografia](http://www.livrosgratis.com.br/cat_26/geografia/1) [Baixar](http://www.livrosgratis.com.br/cat_27/historia/1) [livros](http://www.livrosgratis.com.br/cat_27/historia/1) [de](http://www.livrosgratis.com.br/cat_27/historia/1) [História](http://www.livrosgratis.com.br/cat_27/historia/1) [Baixar](http://www.livrosgratis.com.br/cat_31/linguas/1) [livros](http://www.livrosgratis.com.br/cat_31/linguas/1) [de](http://www.livrosgratis.com.br/cat_31/linguas/1) [Línguas](http://www.livrosgratis.com.br/cat_31/linguas/1)

[Baixar](http://www.livrosgratis.com.br/cat_28/literatura/1) [livros](http://www.livrosgratis.com.br/cat_28/literatura/1) [de](http://www.livrosgratis.com.br/cat_28/literatura/1) [Literatura](http://www.livrosgratis.com.br/cat_28/literatura/1) [Baixar](http://www.livrosgratis.com.br/cat_30/literatura_de_cordel/1) [livros](http://www.livrosgratis.com.br/cat_30/literatura_de_cordel/1) [de](http://www.livrosgratis.com.br/cat_30/literatura_de_cordel/1) [Literatura](http://www.livrosgratis.com.br/cat_30/literatura_de_cordel/1) [de](http://www.livrosgratis.com.br/cat_30/literatura_de_cordel/1) [Cordel](http://www.livrosgratis.com.br/cat_30/literatura_de_cordel/1) [Baixar](http://www.livrosgratis.com.br/cat_29/literatura_infantil/1) [livros](http://www.livrosgratis.com.br/cat_29/literatura_infantil/1) [de](http://www.livrosgratis.com.br/cat_29/literatura_infantil/1) [Literatura](http://www.livrosgratis.com.br/cat_29/literatura_infantil/1) [Infantil](http://www.livrosgratis.com.br/cat_29/literatura_infantil/1) [Baixar](http://www.livrosgratis.com.br/cat_32/matematica/1) [livros](http://www.livrosgratis.com.br/cat_32/matematica/1) [de](http://www.livrosgratis.com.br/cat_32/matematica/1) [Matemática](http://www.livrosgratis.com.br/cat_32/matematica/1) [Baixar](http://www.livrosgratis.com.br/cat_33/medicina/1) [livros](http://www.livrosgratis.com.br/cat_33/medicina/1) [de](http://www.livrosgratis.com.br/cat_33/medicina/1) [Medicina](http://www.livrosgratis.com.br/cat_33/medicina/1) [Baixar](http://www.livrosgratis.com.br/cat_34/medicina_veterinaria/1) [livros](http://www.livrosgratis.com.br/cat_34/medicina_veterinaria/1) [de](http://www.livrosgratis.com.br/cat_34/medicina_veterinaria/1) [Medicina](http://www.livrosgratis.com.br/cat_34/medicina_veterinaria/1) [Veterinária](http://www.livrosgratis.com.br/cat_34/medicina_veterinaria/1) [Baixar](http://www.livrosgratis.com.br/cat_35/meio_ambiente/1) [livros](http://www.livrosgratis.com.br/cat_35/meio_ambiente/1) [de](http://www.livrosgratis.com.br/cat_35/meio_ambiente/1) [Meio](http://www.livrosgratis.com.br/cat_35/meio_ambiente/1) [Ambiente](http://www.livrosgratis.com.br/cat_35/meio_ambiente/1) [Baixar](http://www.livrosgratis.com.br/cat_36/meteorologia/1) [livros](http://www.livrosgratis.com.br/cat_36/meteorologia/1) [de](http://www.livrosgratis.com.br/cat_36/meteorologia/1) [Meteorologia](http://www.livrosgratis.com.br/cat_36/meteorologia/1) [Baixar](http://www.livrosgratis.com.br/cat_45/monografias_e_tcc/1) [Monografias](http://www.livrosgratis.com.br/cat_45/monografias_e_tcc/1) [e](http://www.livrosgratis.com.br/cat_45/monografias_e_tcc/1) [TCC](http://www.livrosgratis.com.br/cat_45/monografias_e_tcc/1) [Baixar](http://www.livrosgratis.com.br/cat_37/multidisciplinar/1) [livros](http://www.livrosgratis.com.br/cat_37/multidisciplinar/1) [Multidisciplinar](http://www.livrosgratis.com.br/cat_37/multidisciplinar/1) [Baixar](http://www.livrosgratis.com.br/cat_38/musica/1) [livros](http://www.livrosgratis.com.br/cat_38/musica/1) [de](http://www.livrosgratis.com.br/cat_38/musica/1) [Música](http://www.livrosgratis.com.br/cat_38/musica/1) [Baixar](http://www.livrosgratis.com.br/cat_39/psicologia/1) [livros](http://www.livrosgratis.com.br/cat_39/psicologia/1) [de](http://www.livrosgratis.com.br/cat_39/psicologia/1) [Psicologia](http://www.livrosgratis.com.br/cat_39/psicologia/1) [Baixar](http://www.livrosgratis.com.br/cat_40/quimica/1) [livros](http://www.livrosgratis.com.br/cat_40/quimica/1) [de](http://www.livrosgratis.com.br/cat_40/quimica/1) [Química](http://www.livrosgratis.com.br/cat_40/quimica/1) [Baixar](http://www.livrosgratis.com.br/cat_41/saude_coletiva/1) [livros](http://www.livrosgratis.com.br/cat_41/saude_coletiva/1) [de](http://www.livrosgratis.com.br/cat_41/saude_coletiva/1) [Saúde](http://www.livrosgratis.com.br/cat_41/saude_coletiva/1) [Coletiva](http://www.livrosgratis.com.br/cat_41/saude_coletiva/1) [Baixar](http://www.livrosgratis.com.br/cat_42/servico_social/1) [livros](http://www.livrosgratis.com.br/cat_42/servico_social/1) [de](http://www.livrosgratis.com.br/cat_42/servico_social/1) [Serviço](http://www.livrosgratis.com.br/cat_42/servico_social/1) [Social](http://www.livrosgratis.com.br/cat_42/servico_social/1) [Baixar](http://www.livrosgratis.com.br/cat_43/sociologia/1) [livros](http://www.livrosgratis.com.br/cat_43/sociologia/1) [de](http://www.livrosgratis.com.br/cat_43/sociologia/1) [Sociologia](http://www.livrosgratis.com.br/cat_43/sociologia/1) [Baixar](http://www.livrosgratis.com.br/cat_44/teologia/1) [livros](http://www.livrosgratis.com.br/cat_44/teologia/1) [de](http://www.livrosgratis.com.br/cat_44/teologia/1) [Teologia](http://www.livrosgratis.com.br/cat_44/teologia/1) [Baixar](http://www.livrosgratis.com.br/cat_46/trabalho/1) [livros](http://www.livrosgratis.com.br/cat_46/trabalho/1) [de](http://www.livrosgratis.com.br/cat_46/trabalho/1) [Trabalho](http://www.livrosgratis.com.br/cat_46/trabalho/1) [Baixar](http://www.livrosgratis.com.br/cat_47/turismo/1) [livros](http://www.livrosgratis.com.br/cat_47/turismo/1) [de](http://www.livrosgratis.com.br/cat_47/turismo/1) [Turismo](http://www.livrosgratis.com.br/cat_47/turismo/1)